#### Concurrent programming: From theory to practice

#### **Concurrent Algorithms 2018** Vasileios Trigonakis Principal Member of Technical Staff

Oracle Labs, Zurich

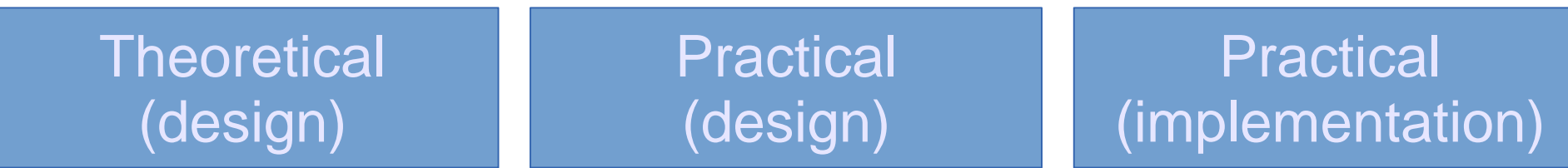

**Theoretical** (design)

**Practical** (design)

Practical (implementation)

- Impossibilities
- Upper/Lower bounds
- Techniques
- System models
- Correctness proofs

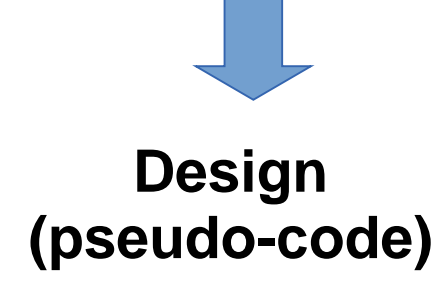

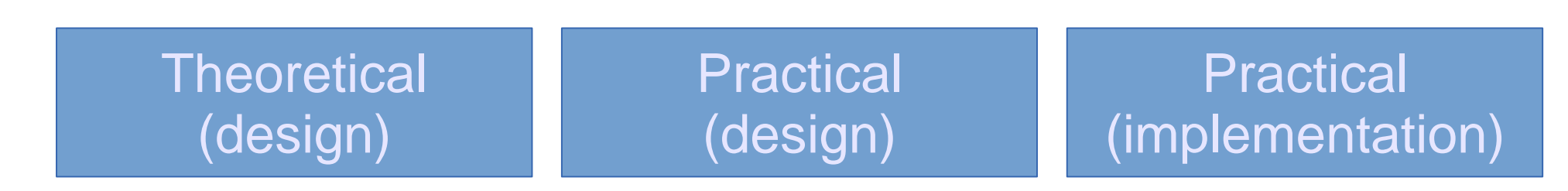

- Impossibilities
- Upper/Lower bounds
- Techniques
- System models
- Correctness proofs
- System models
	- shared memory
	- message passing
- **Finite memory**
- Practicality issues
	- re-usable objects
- **Performance**

**Design (pseudo-code)**

**Design (pseudo-code, prototype)**

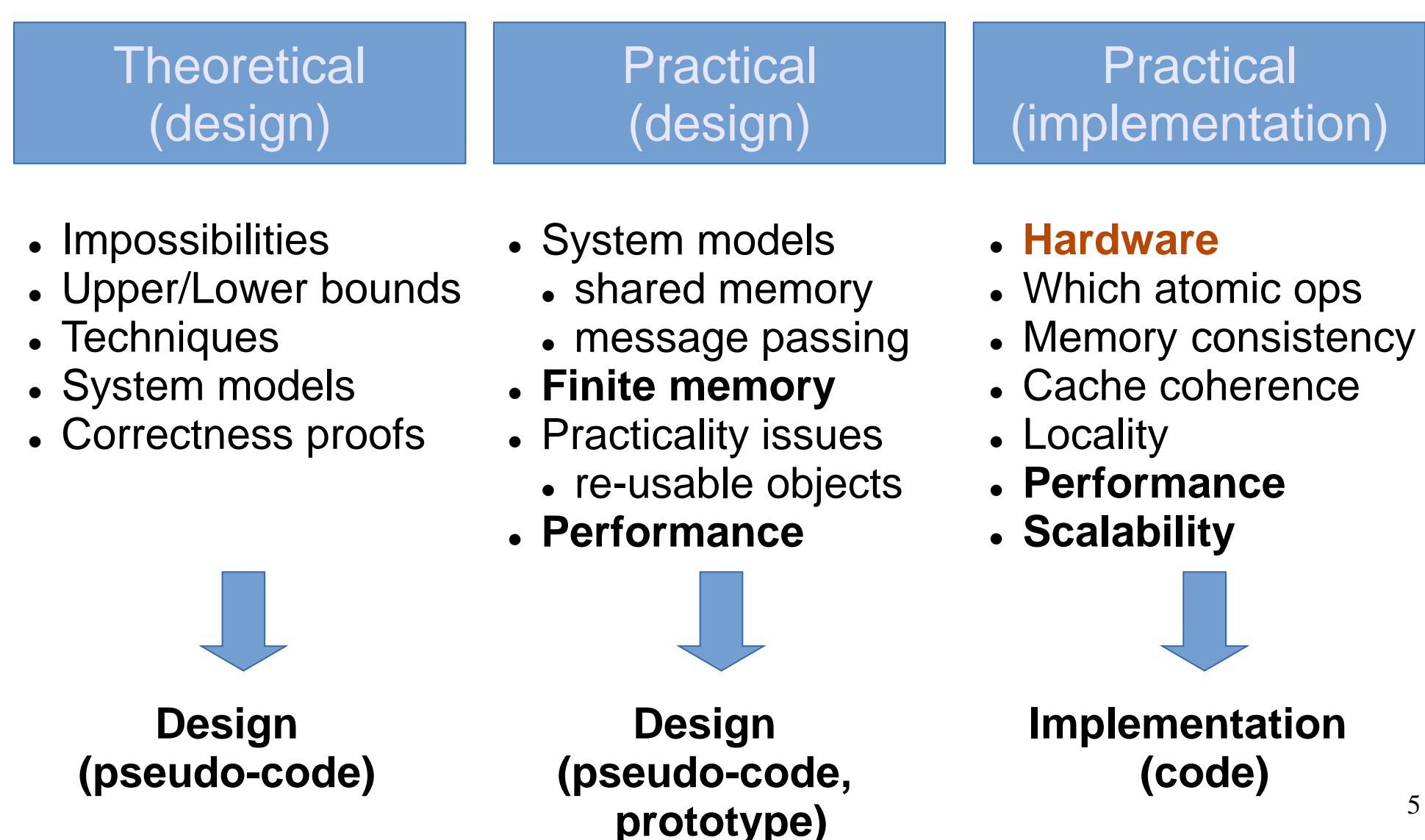

# **Outline**

- CPU caches
- Cache coherence
- Placement of data
- Graph processing: Concurrent data structures

# **Outline**

- **CPU caches**
- Cache coherence
- Placement of data
- Graph processing: Concurrent data structures

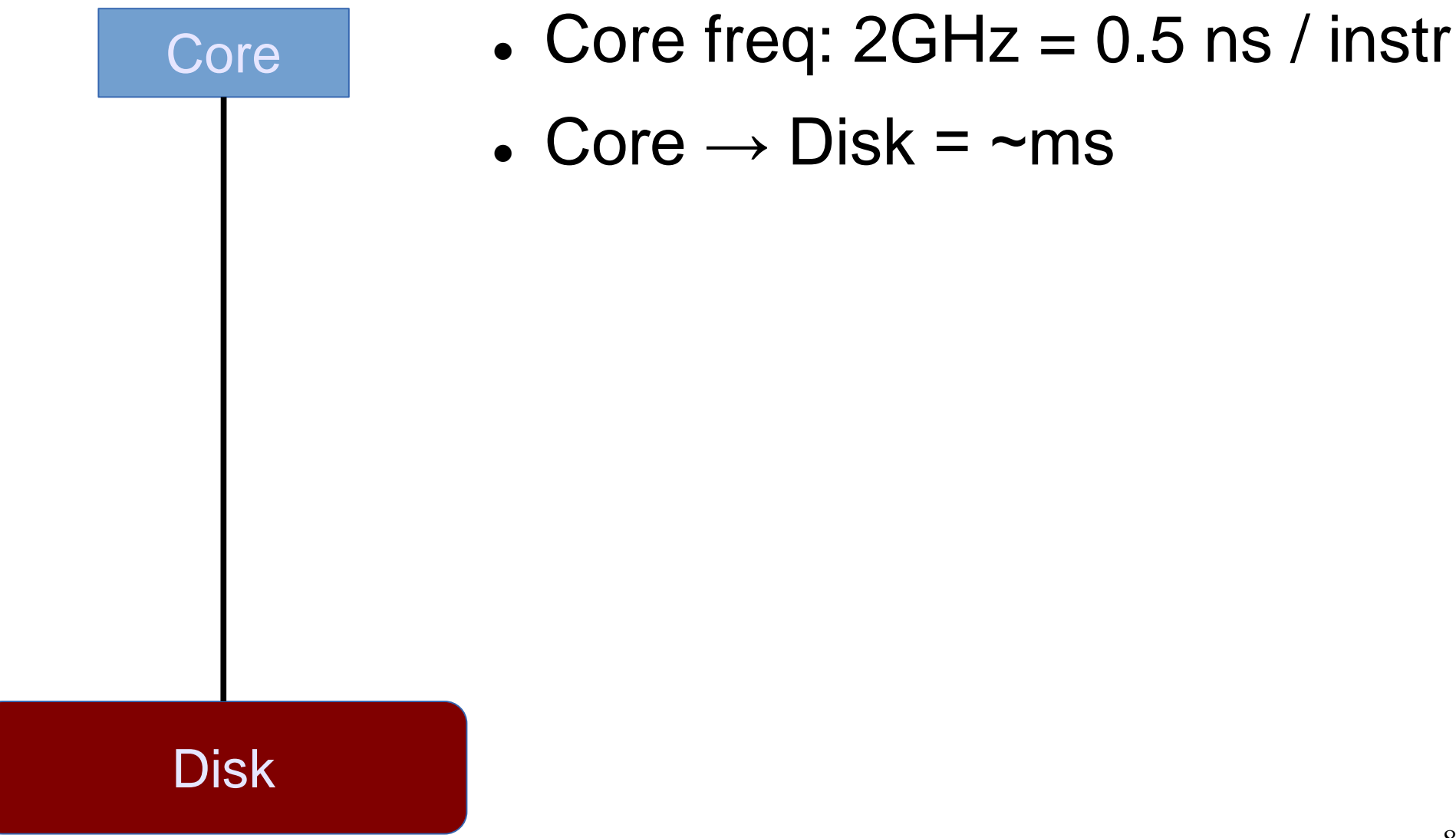

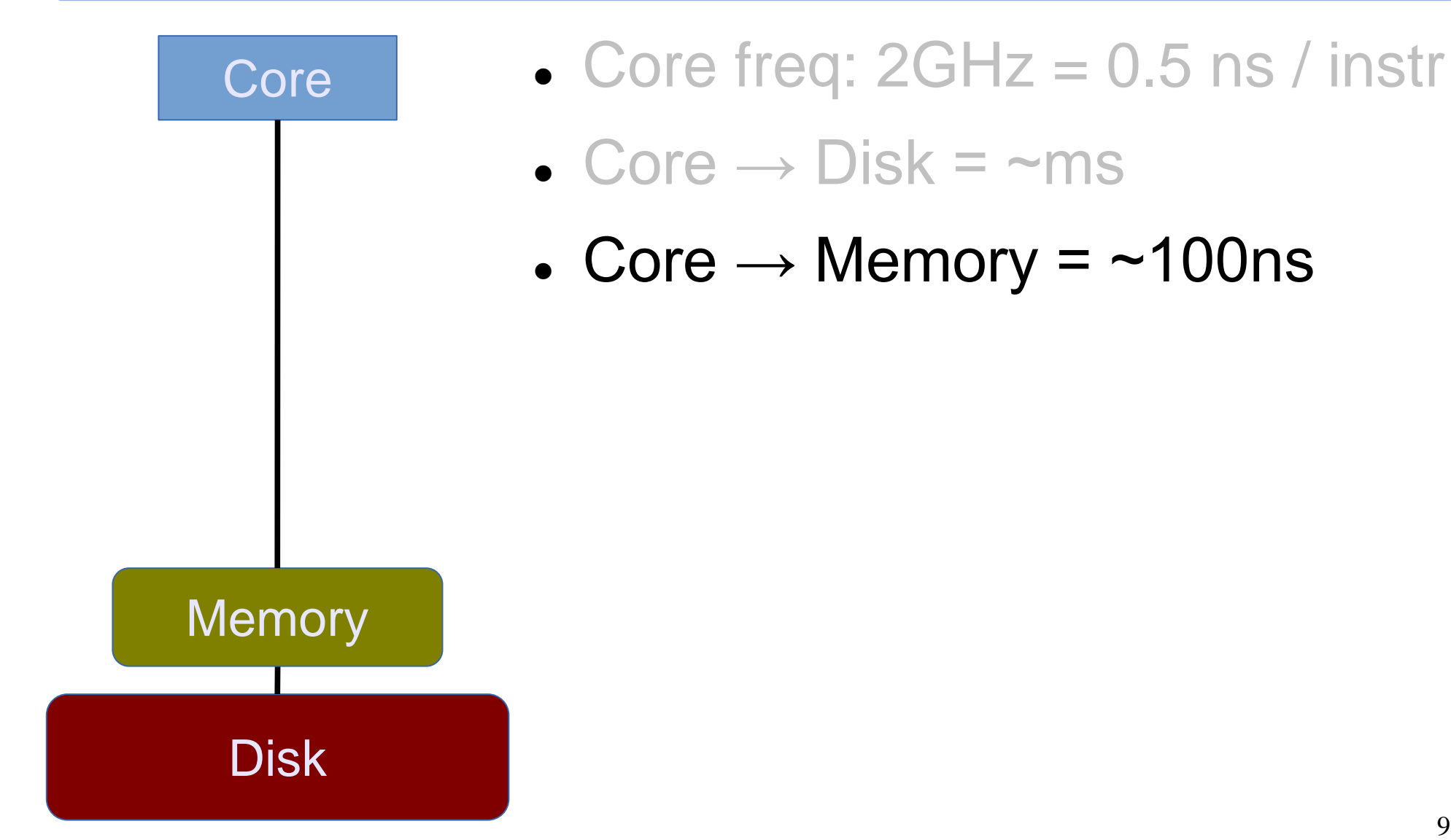

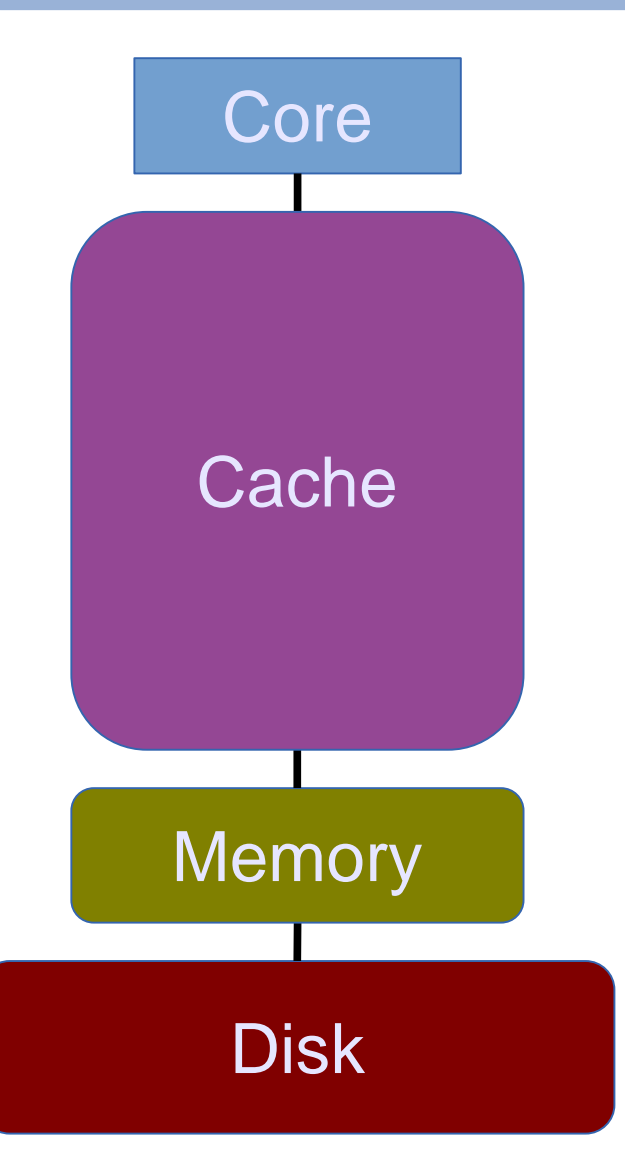

- Core freq:  $2GHz = 0.5$  ns / instr
- $\bullet$  Core  $\rightarrow$  Disk =  $\sim$ ms
- $\textdegree$  Core  $\rightarrow$  Memory = ~100ns
- Cache
	- $-$  Large = slow
	- $-$  Medium  $=$  medium
	- $-$  Small = fast

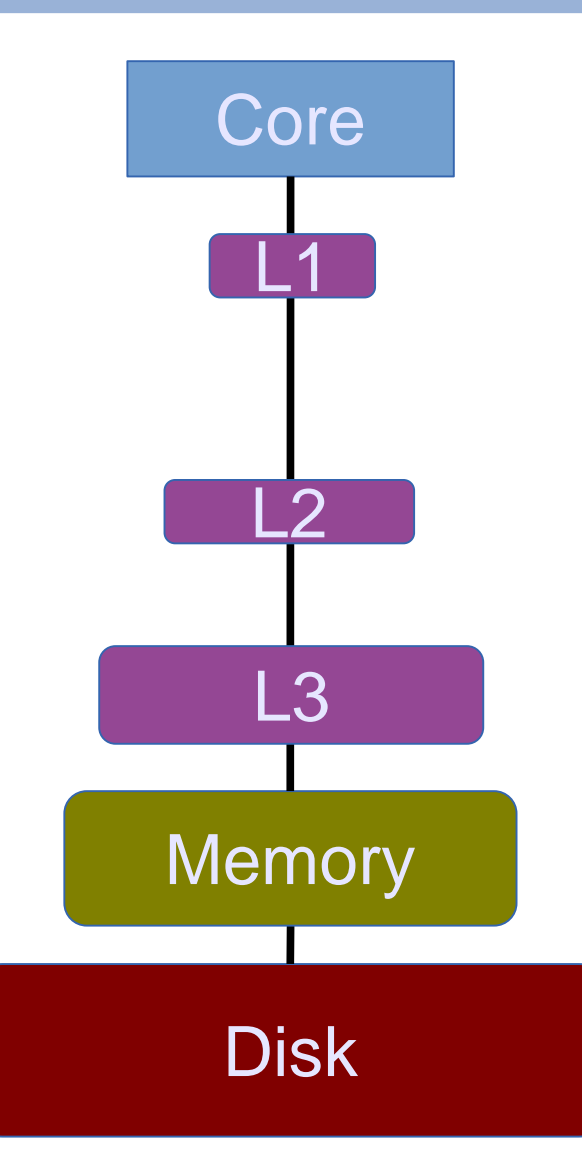

- Core freq:  $2GHz = 0.5$  ns / instr
- $\bullet$  Core  $\rightarrow$  Disk =  $\sim$ ms
- Core  $\rightarrow$  Memory =  $\sim$ 100ns
- Cache
	- $\overline{\phantom{0}}$  Core  $\rightarrow$  L3 = ~20ns
	- $\overline{\phantom{0}}$  Core  $\rightarrow$  L2 = ~7ns
	- $\overline{\phantom{0}}$  Core  $\rightarrow$  L1 = ~1ns

# Typical server configurations

- **Intel Xeon**
	- $-12$  cores  $@$  2.4GHz
	- L1: 32KB
	- $-$  L2: 256KB
	- $-L3: 40MB$
	- Memory: 128GB

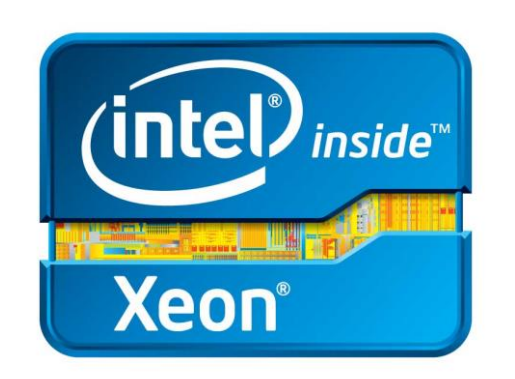

#### **AMD Opteron**

- $-12$  cores  $@$  2.4GHz
- $-$  L1: 64KB
- $-$  L<sub>2</sub>: 512KB
- $-$  L3: 20MB
- Memory: 128GB

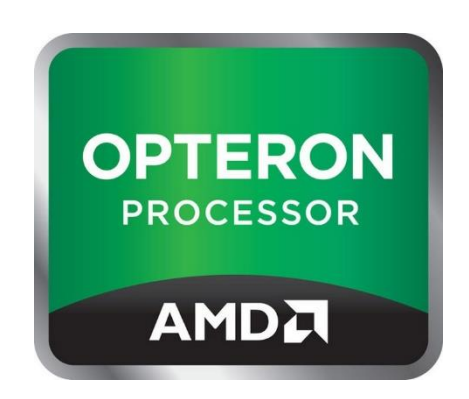

#### **Experiment**

Throughput of accessing some memory, depending on the memory size

# **Outline**

- CPU caches
- **Cache coherence**
- Placement of data
- Graph processing: Concurrent data structures

#### Until ~2004: single-cores

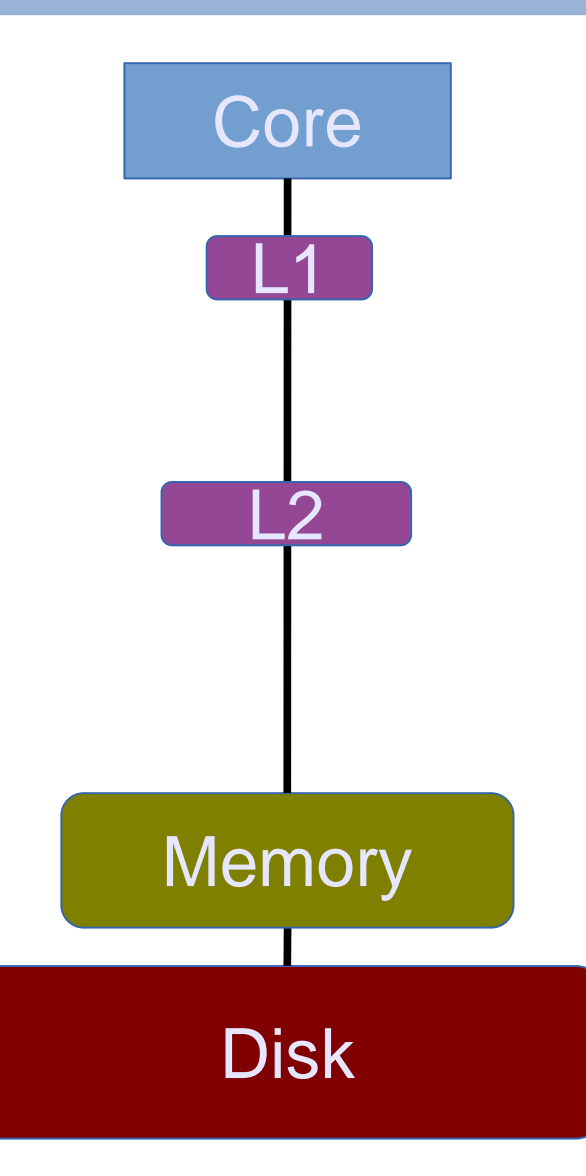

- Core freq: 3+GHz
- Core  $\rightarrow$  Disk
- Core  $\rightarrow$  Memory
- Cache
	- $\overline{\phantom{0}}$  Core  $\rightarrow \overline{\phantom{0}}$  L3
	- $\overline{\phantom{0}}$  Core  $\rightarrow$  L2
	- $\overline{\phantom{0}}$  Core  $\rightarrow$  L1

#### After ~2004: multi-cores

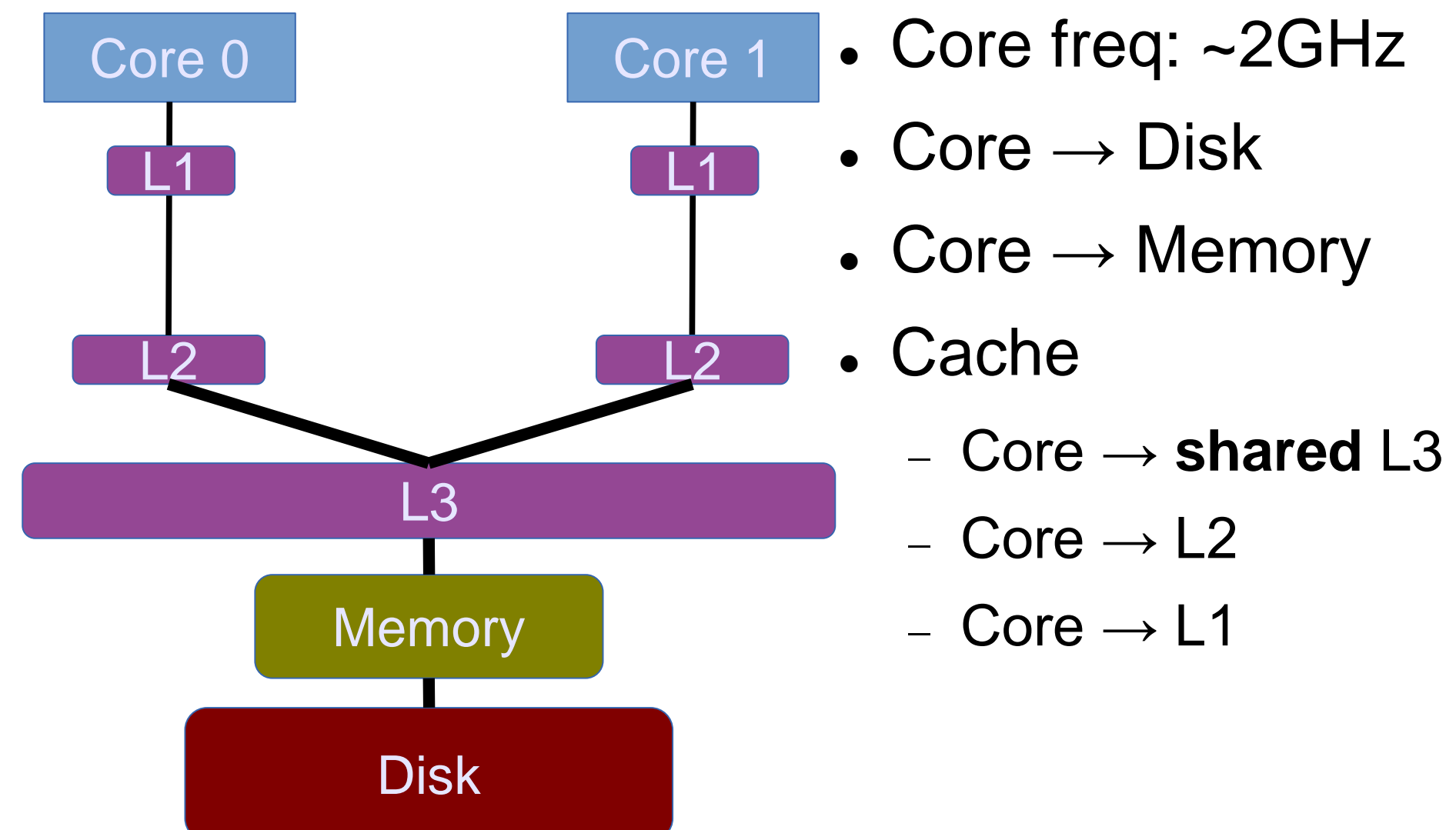

#### Multi-cores with private caches

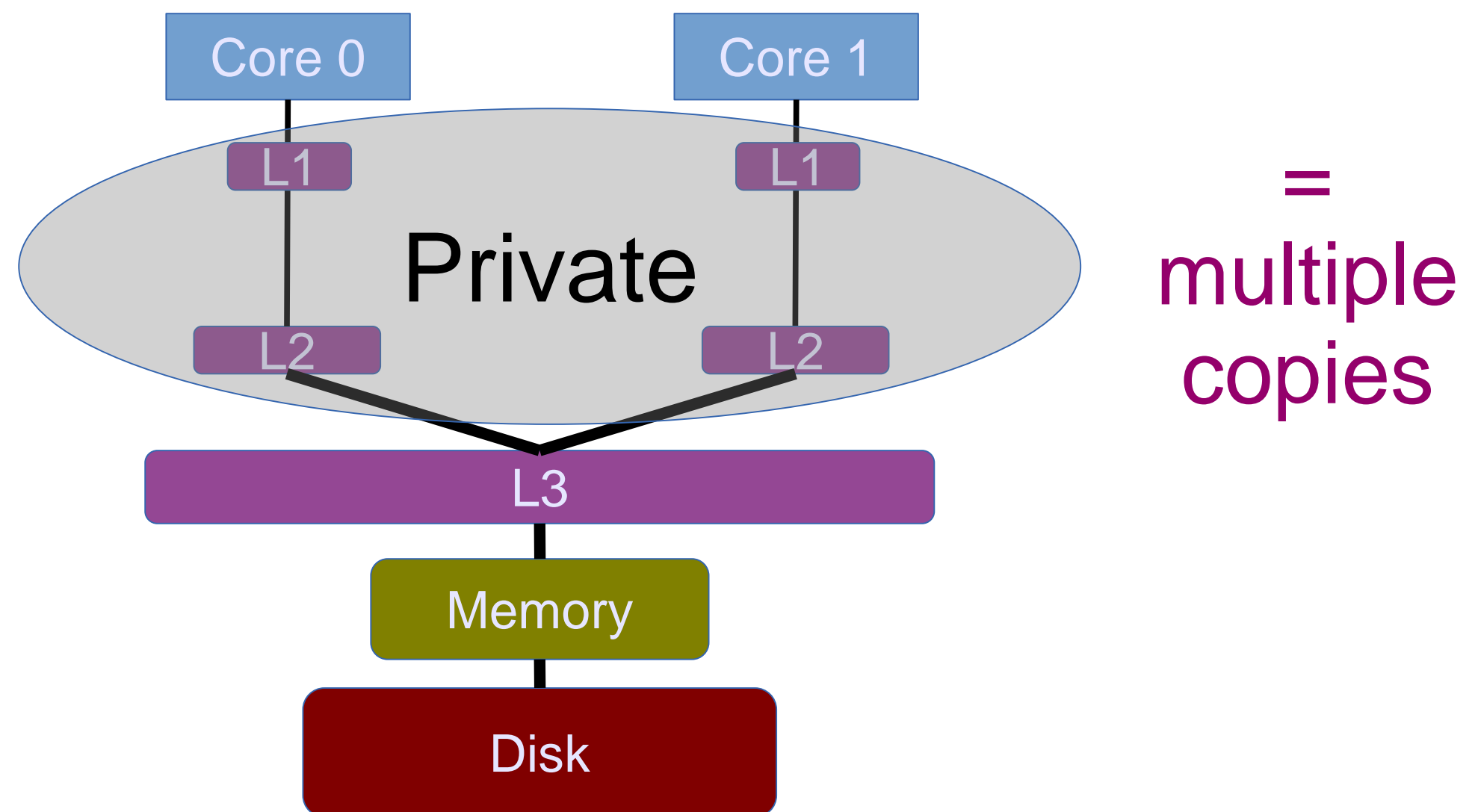

#### Cache coherence for consistency

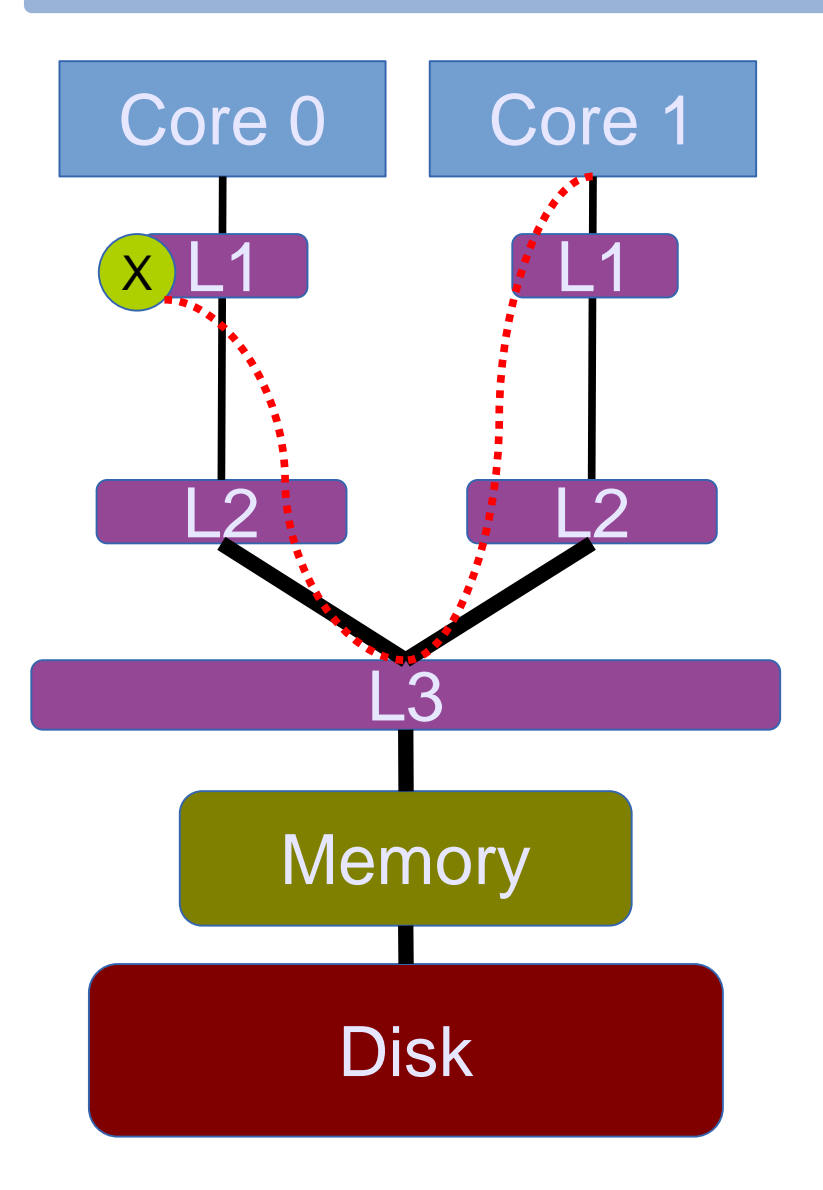

#### Core 0 has **X** and Core 1

- wants to write on **X**
- wants to read **X**
- did Core 0 write or read **X**?

## Cache coherence principles

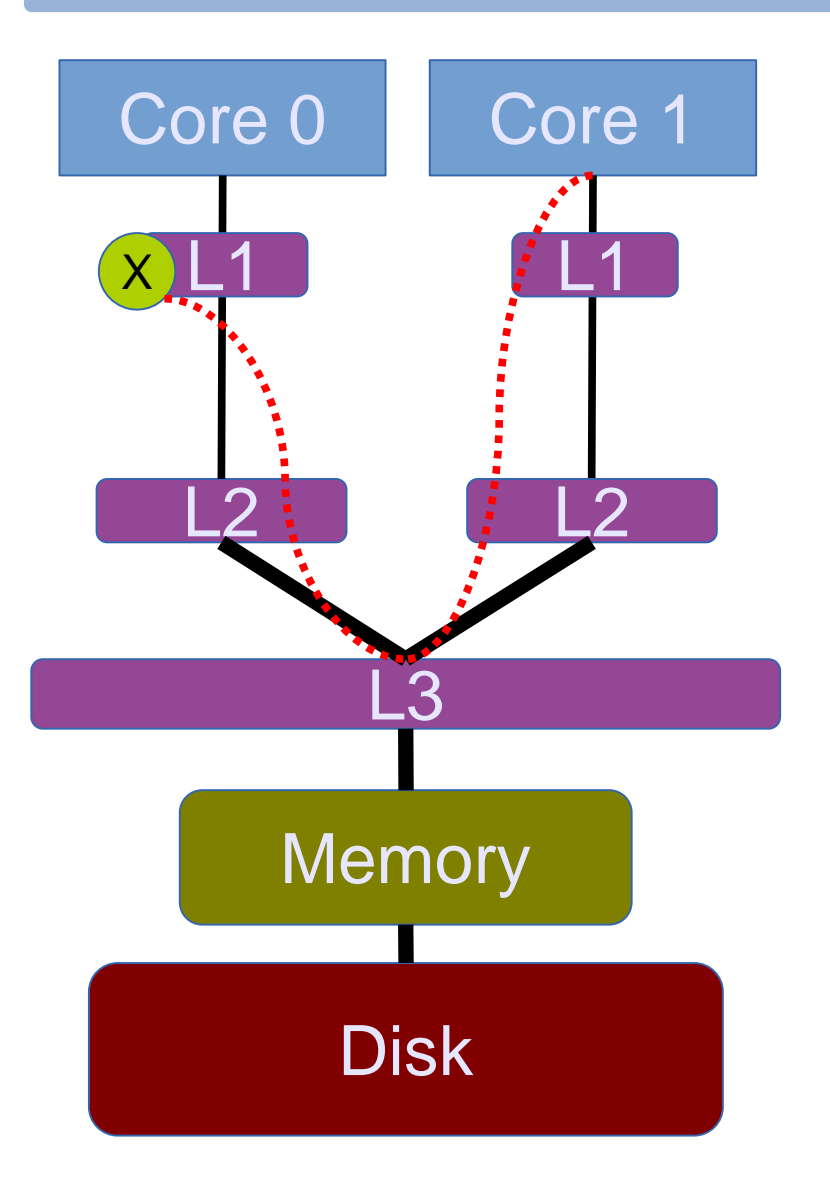

- To perform a write
	- invalidate all readers, or
	- previous writer
- To perform a read
	- find the latest copy

#### Cache coherence with MESI

- A state diagram
- State (per cache line)
	- **M**odified: the only dirty copy
	- **E**xclusive: the only clean copy
	- **S**hared: a clean copy
	- **I**nvalid: useless data

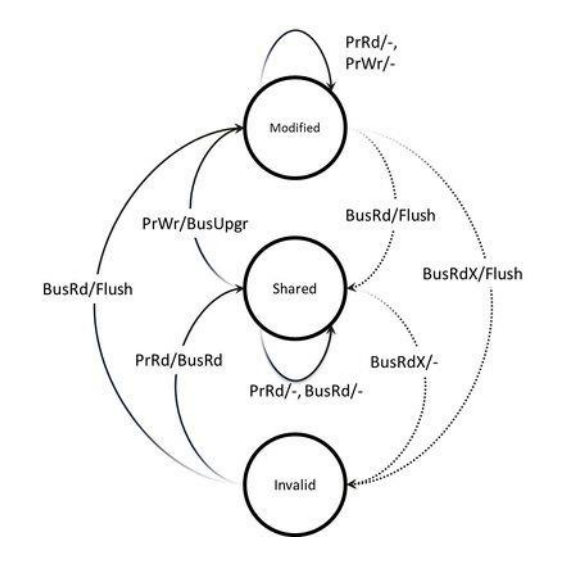

## The ultimate goal for scalability

- Possible states
	- **M**odified: the only dirty copy
	- **E**xclusive: the only clean copy
	- **S**hared: a clean copy
	- **I**nvalid: useless data

**Which state is our "favorite"?**

## The ultimate goal for scalability

- Possible states
	- **M**odified: the only dirty copy
	- **E**xclusive: the only clean copy

# **S**hared: a clean copy

- **I**nvalid: useless data
- **= threads can keep the data close (L1 cache)**
- **= faster**

#### **Experiment** The effects of false sharing

# **Outline**

- CPU caches
- Cache coherence
- **Placement of data**
- Graph processing: Concurrent data structures

## Uniformity vs. non-uniformity

Typical **desktop** machine

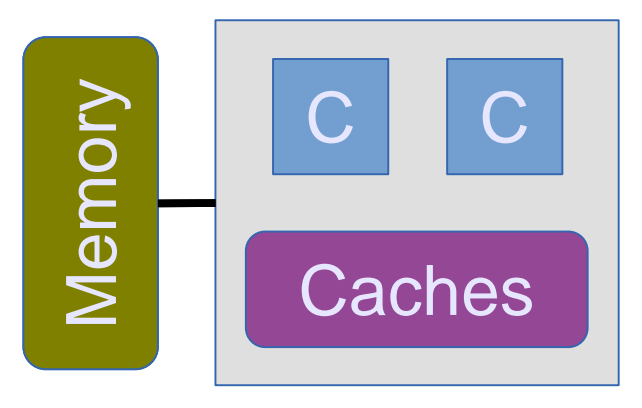

= Uniform

Typical **server** machine

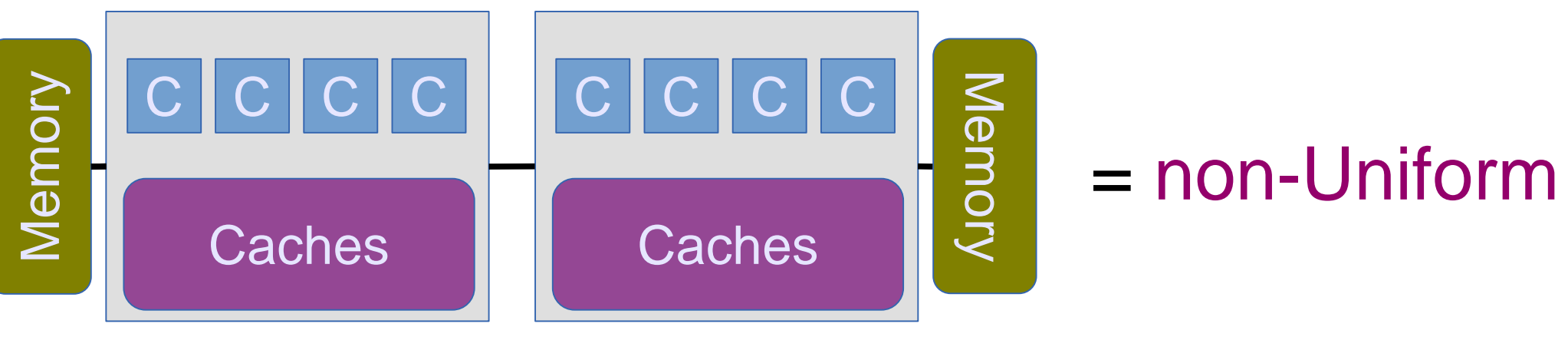

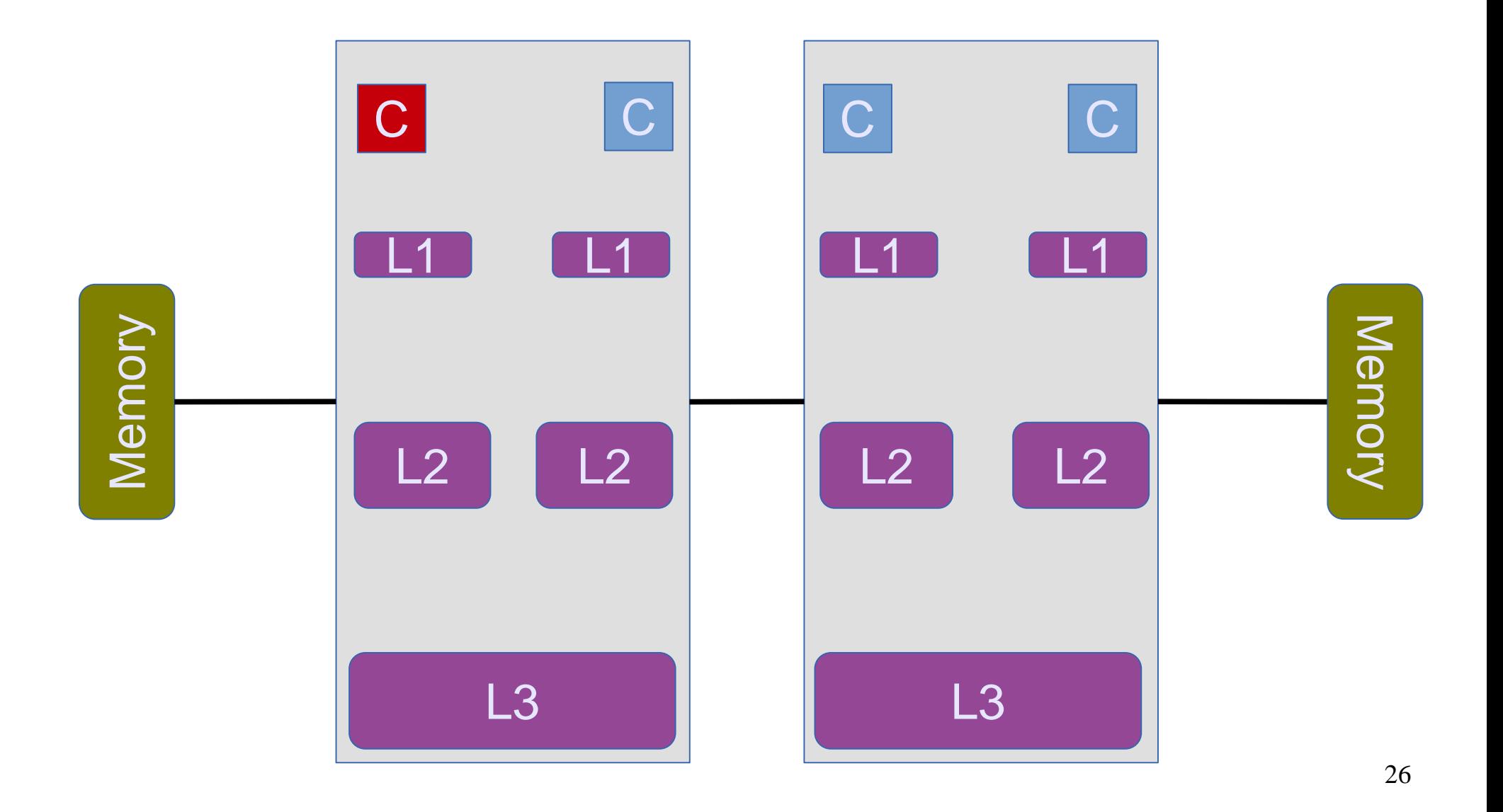

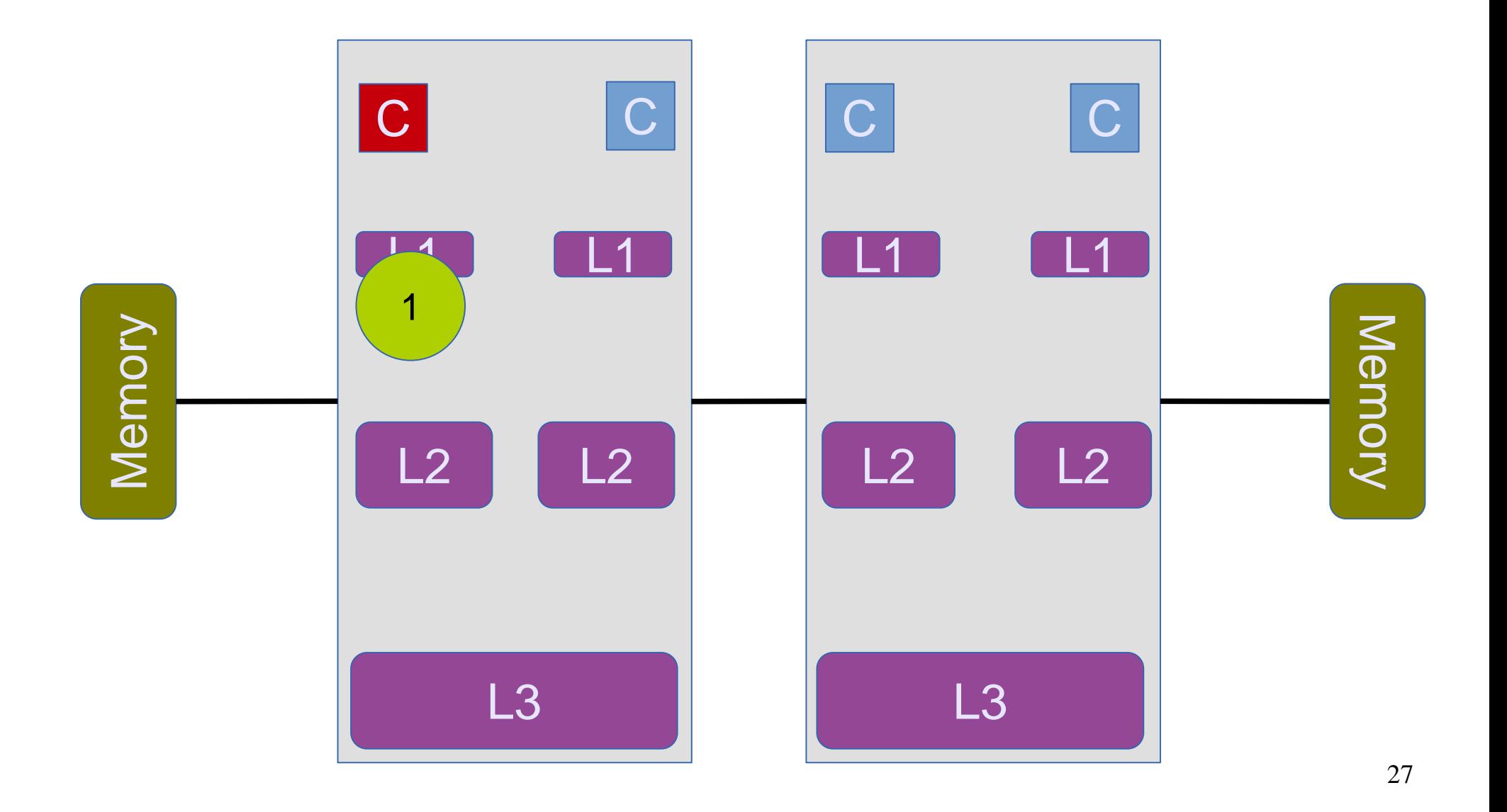

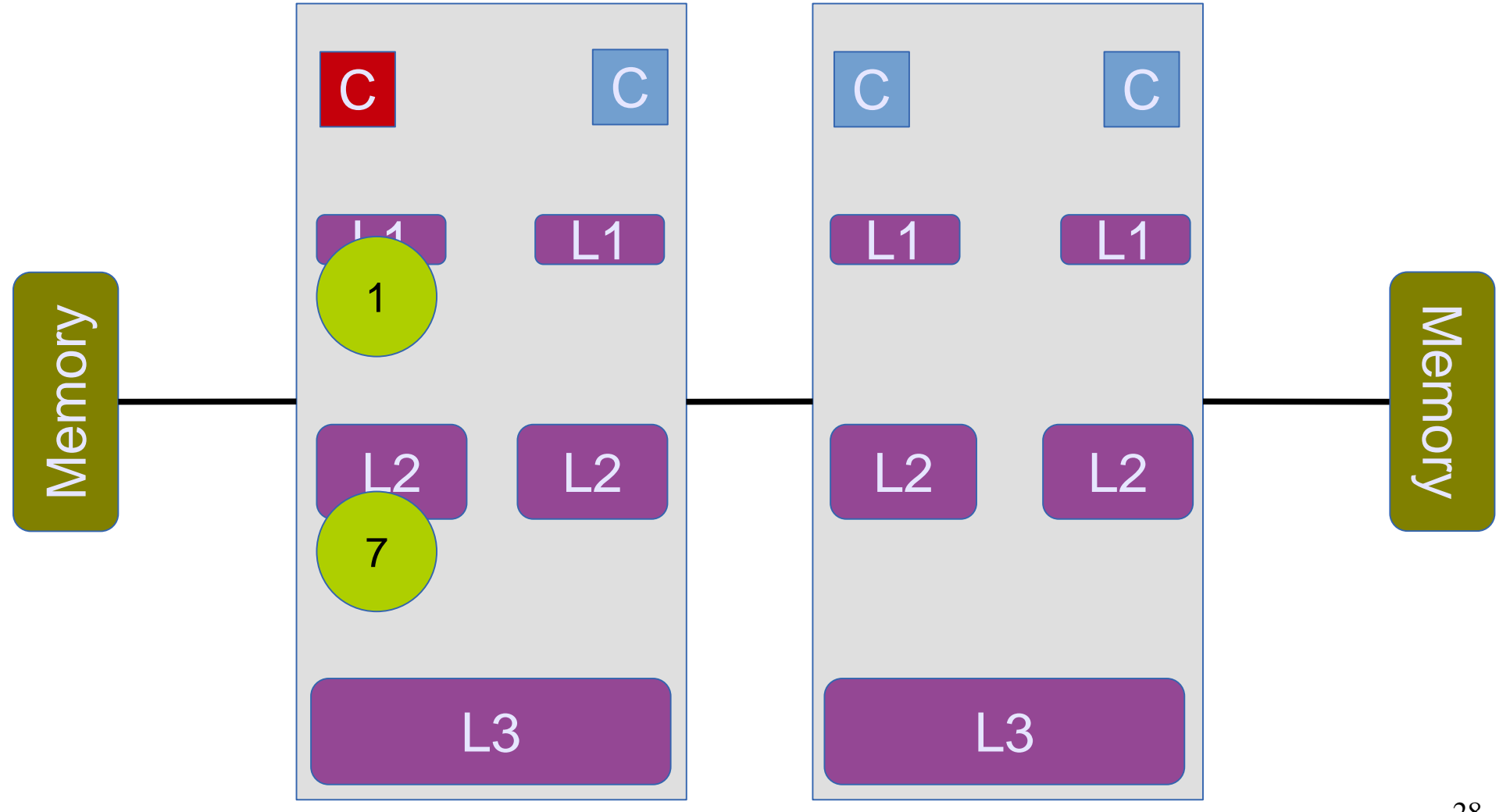

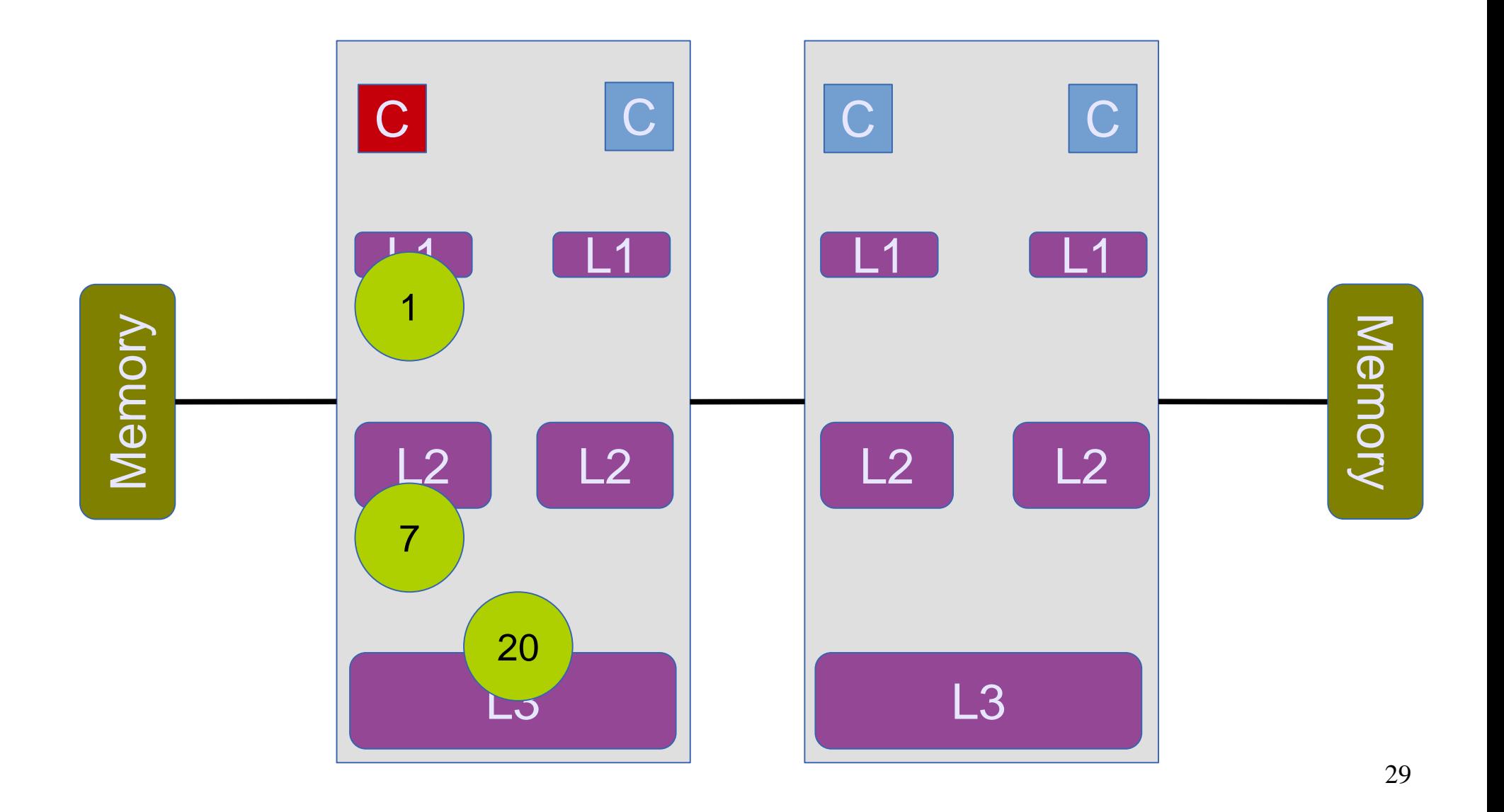

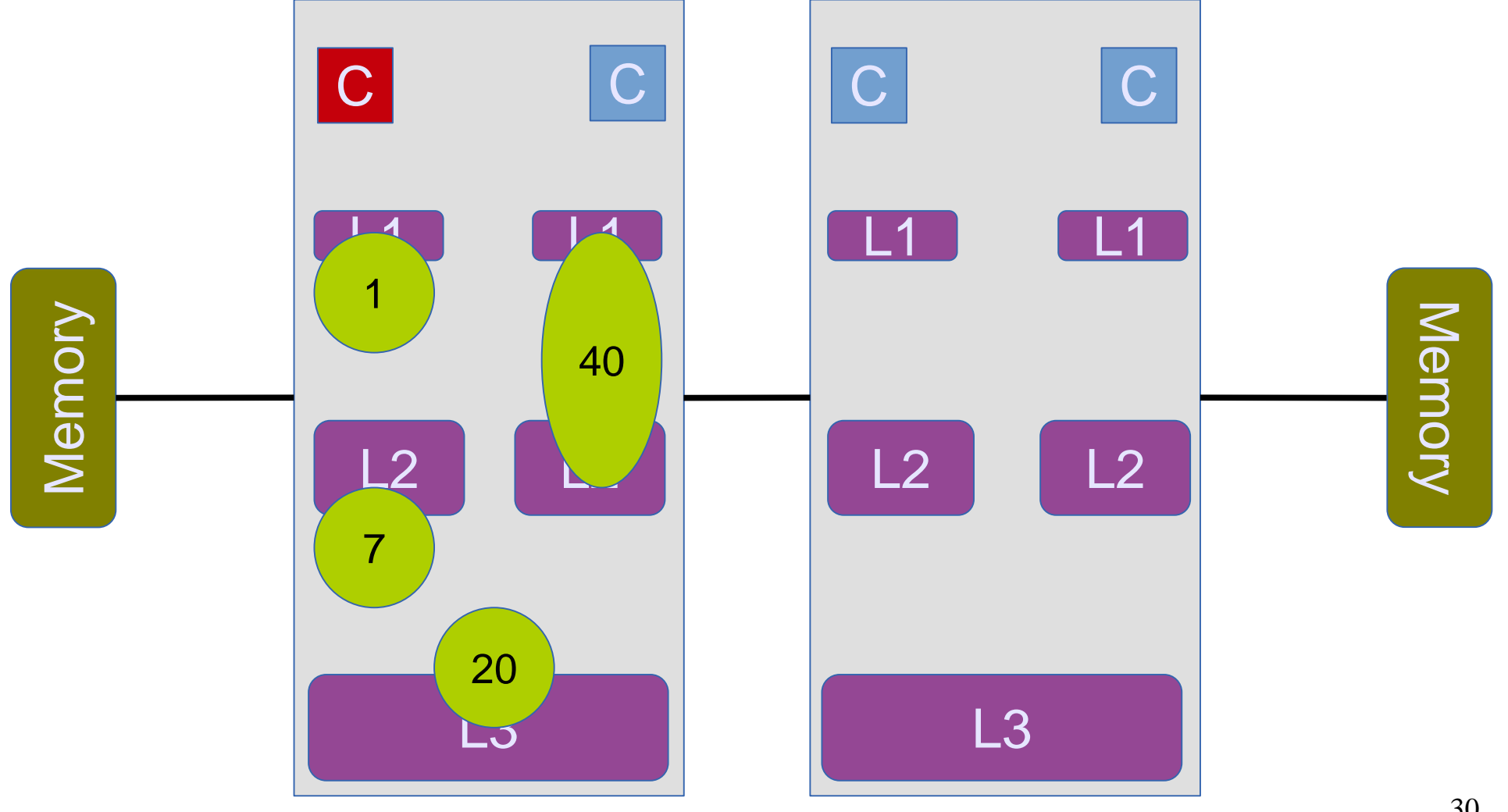

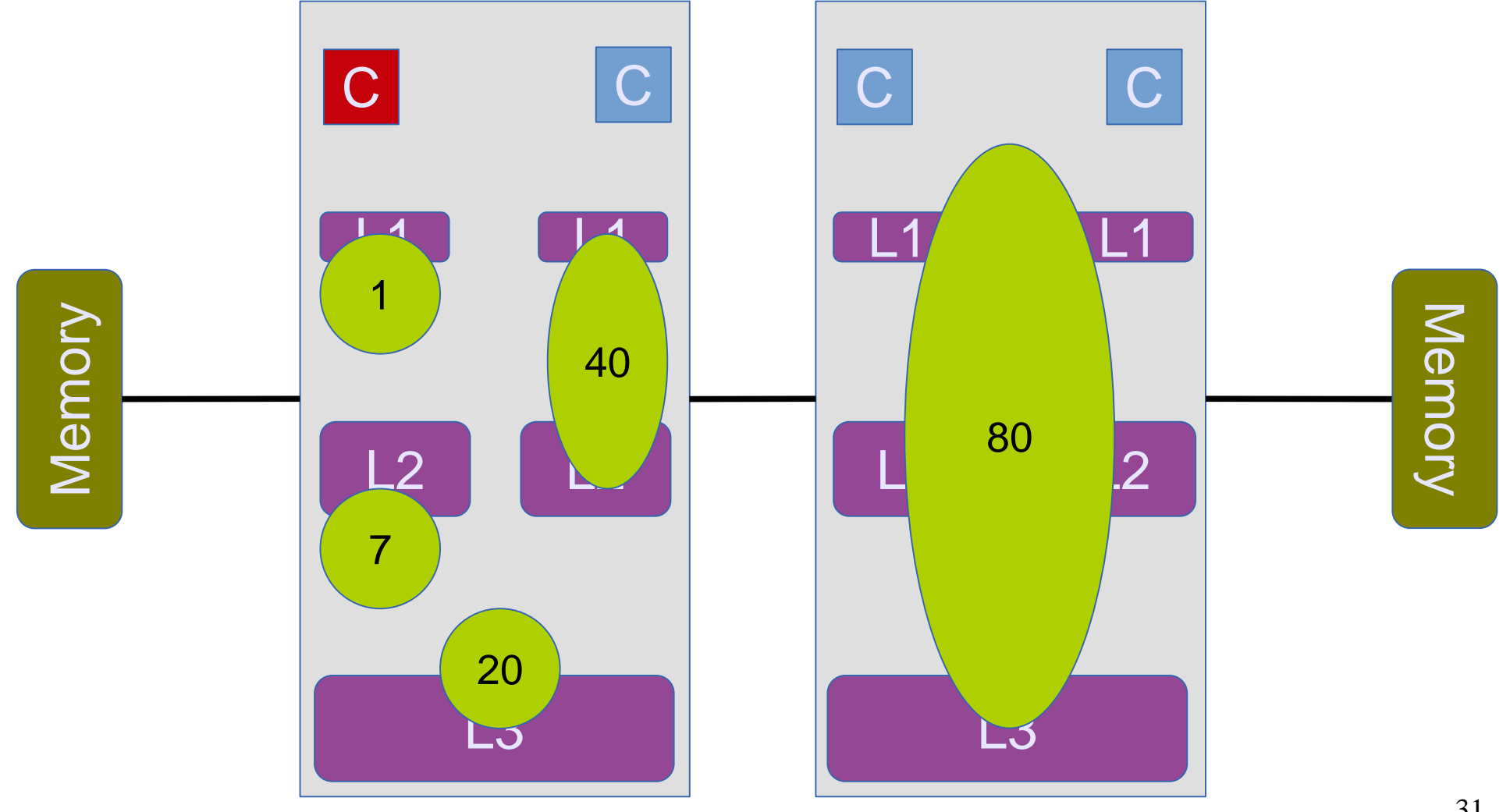

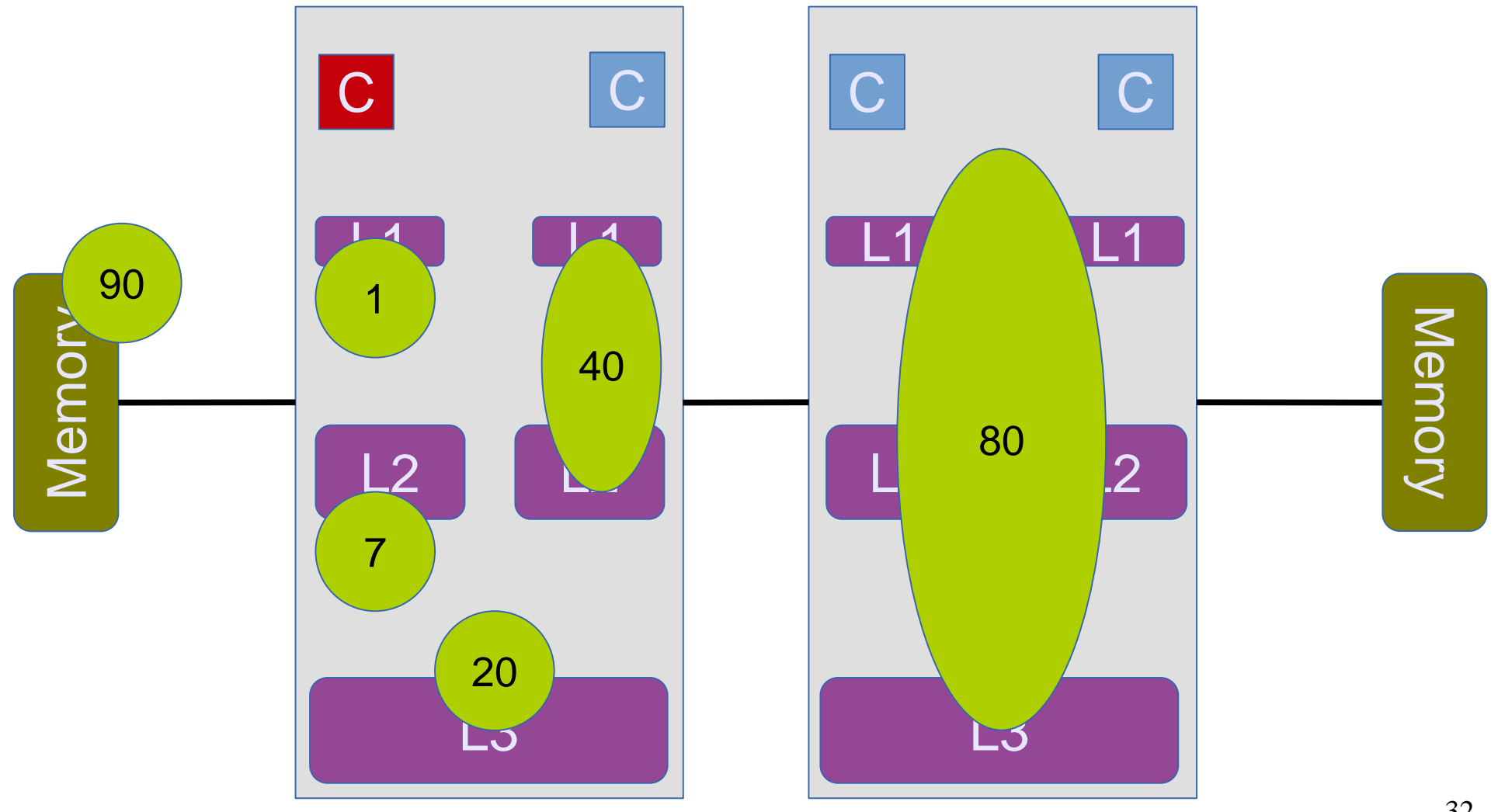

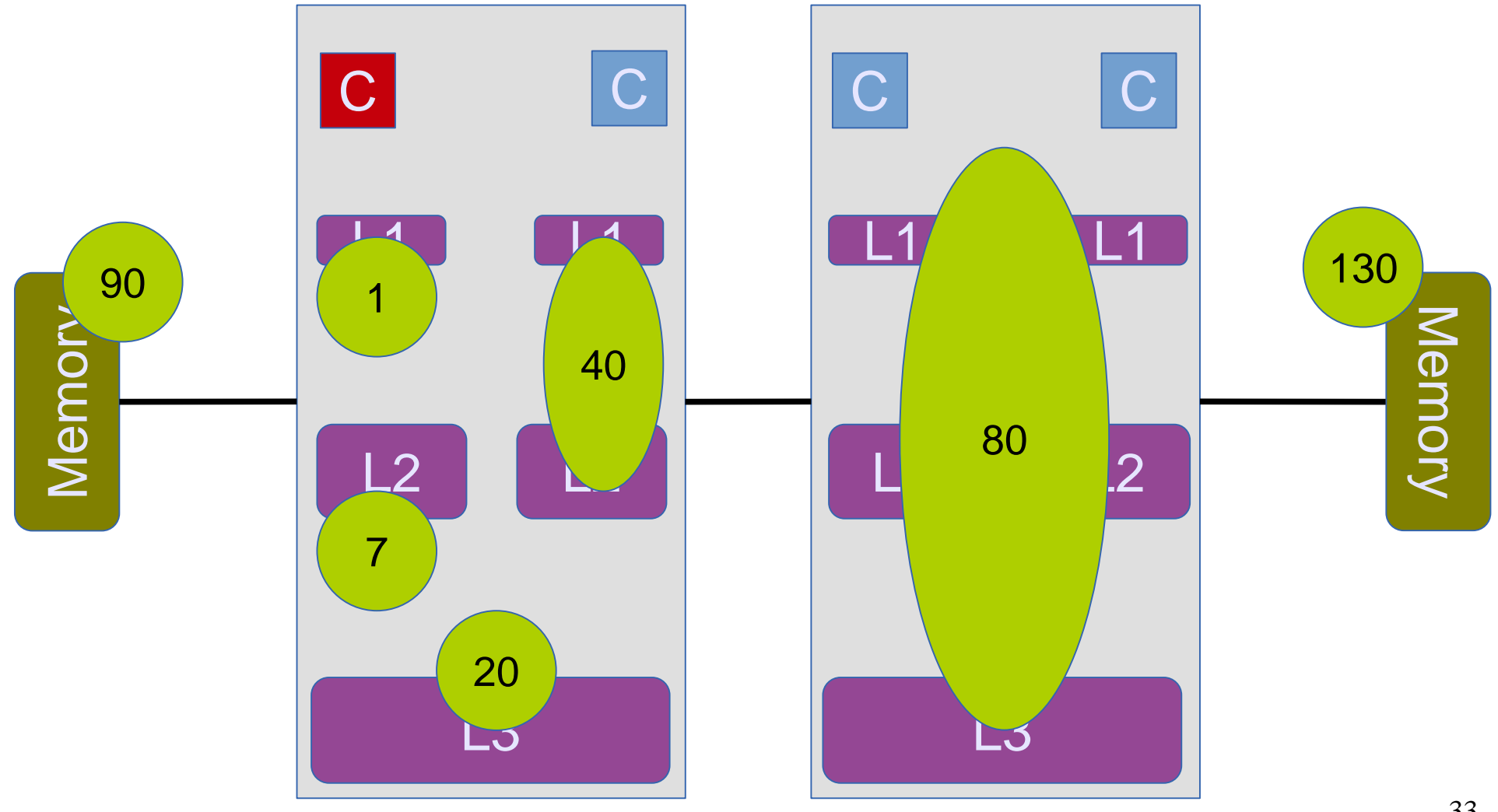

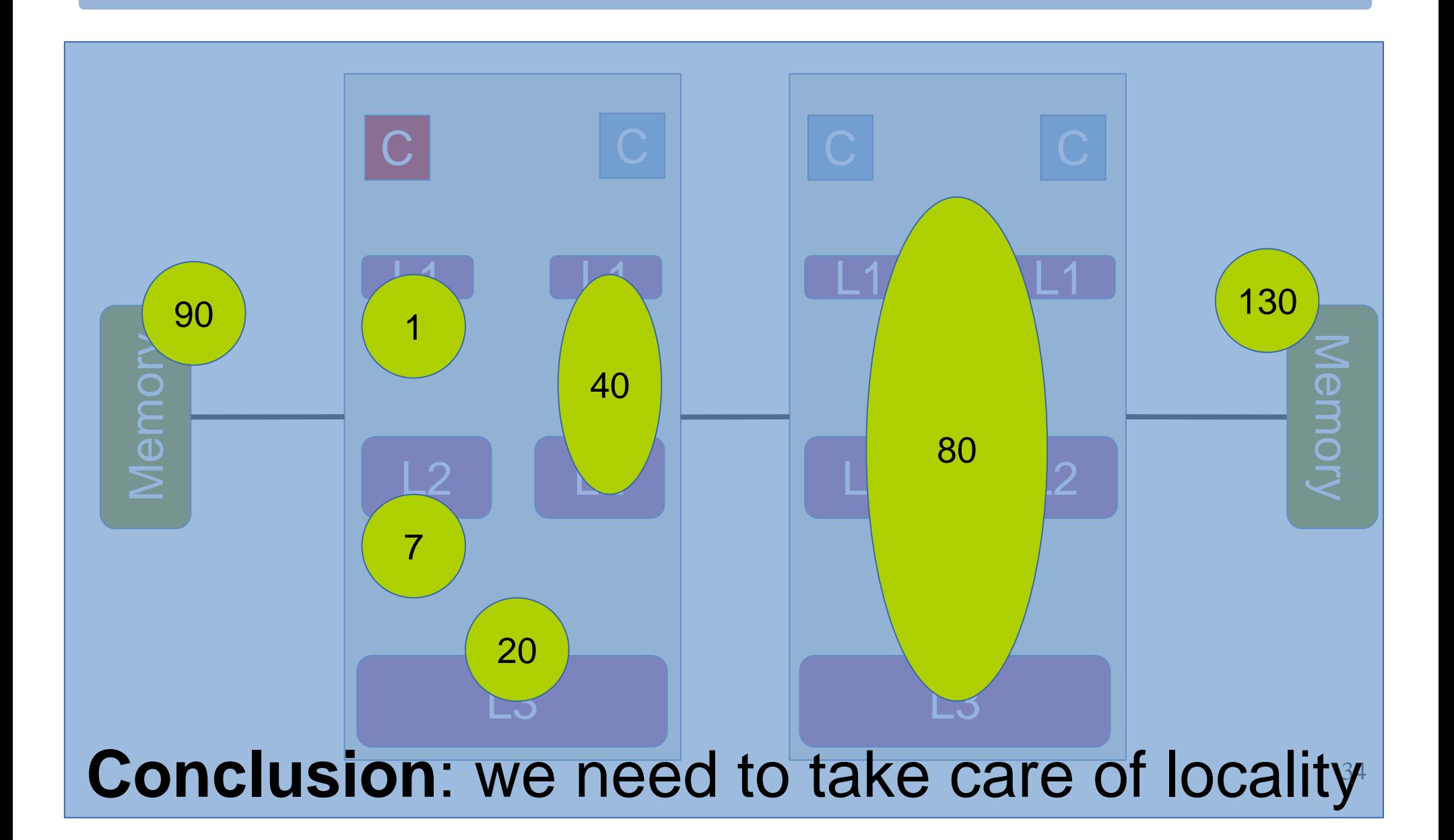

#### **Experiment** The effects of locality

#### **Experiment** The effects of locality

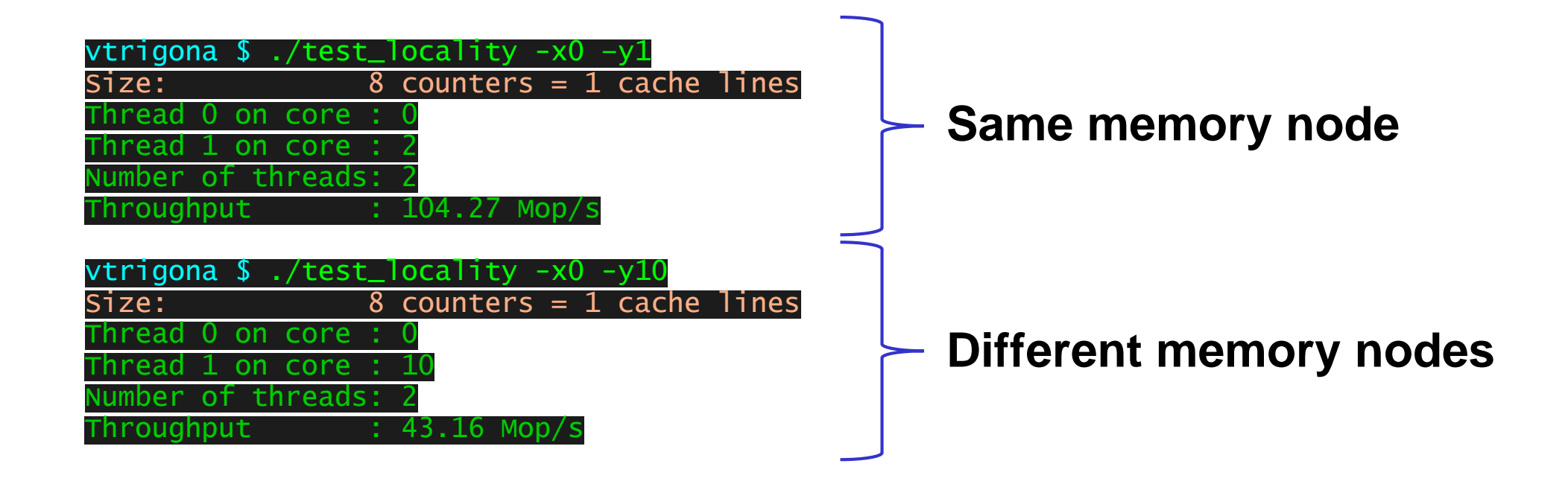
## **Outline**

- CPU caches
- Cache coherence
- Placement of data

## **Graph processing: Concurrent data structures**

## Graph processing

#### **Relational view**

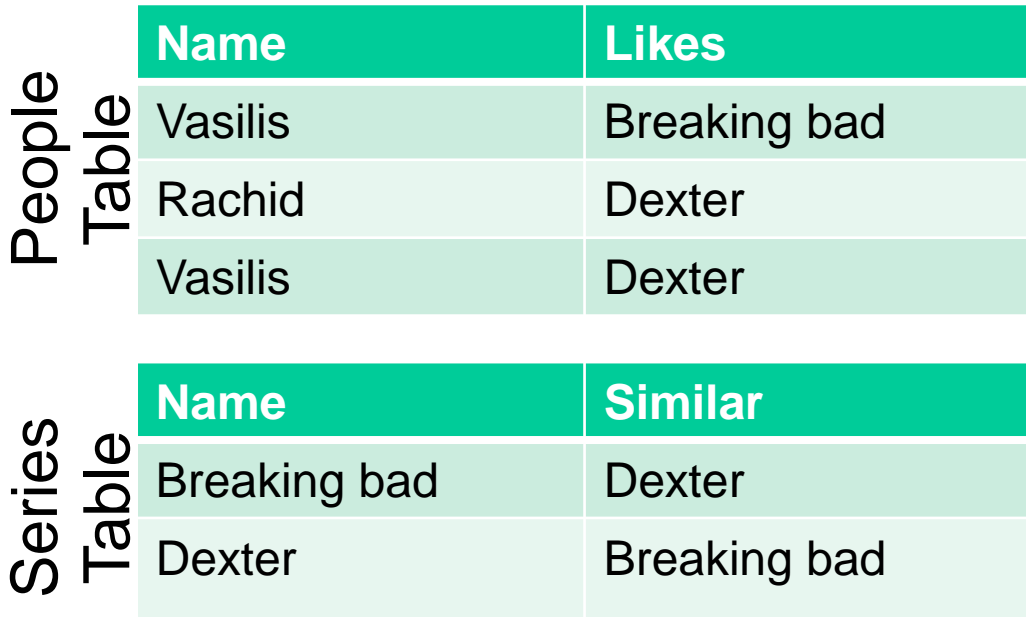

## Graph processing

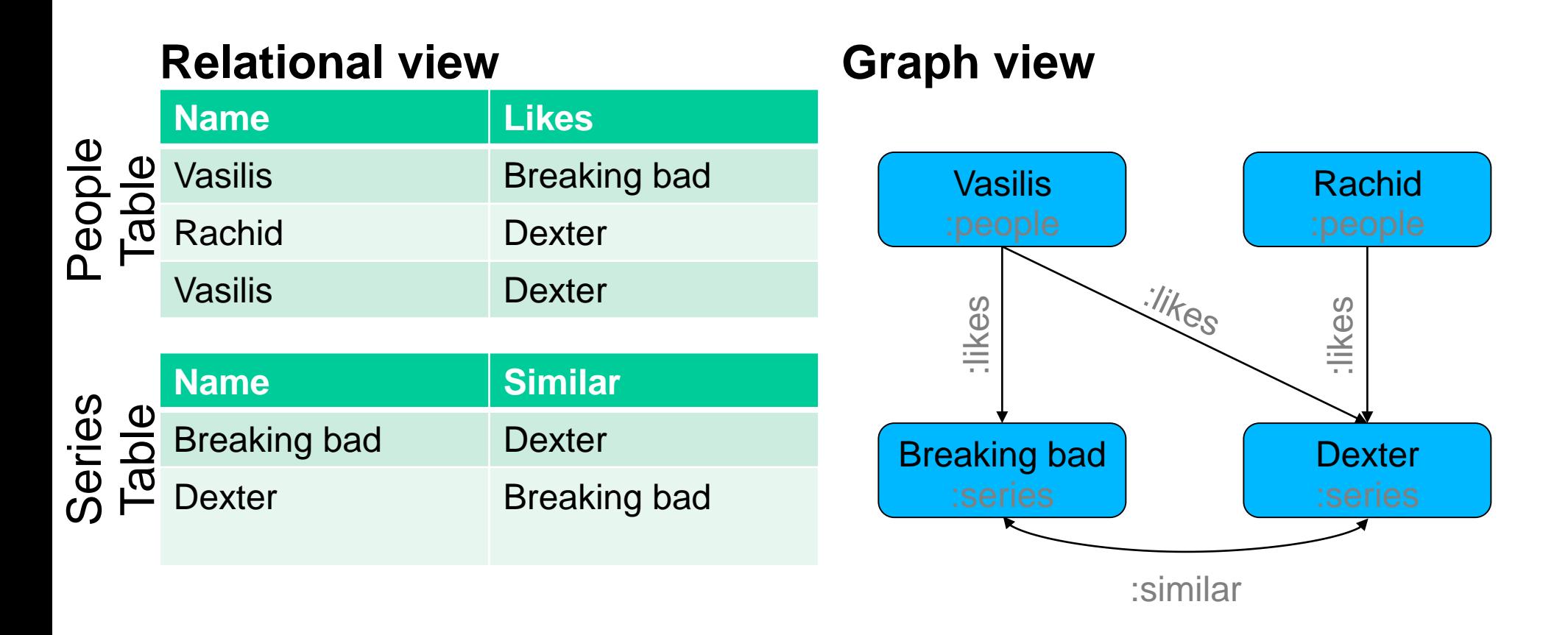

**Graphs keep the connections among entities materialized**

## Graph analytics

- Graphs have been studied in Math for centuries
	- Since Euler's "Seven Bridges of Königsberg", 1736
- **Repeatedly traverse your graph and calculate math properties**
- Classic graph problems
	- Graph isomorphism
	- Travelling salesman's problem
	- Max flow, min cut
	- …
- More recent developments
	- **Pagerank**
	- Infomap

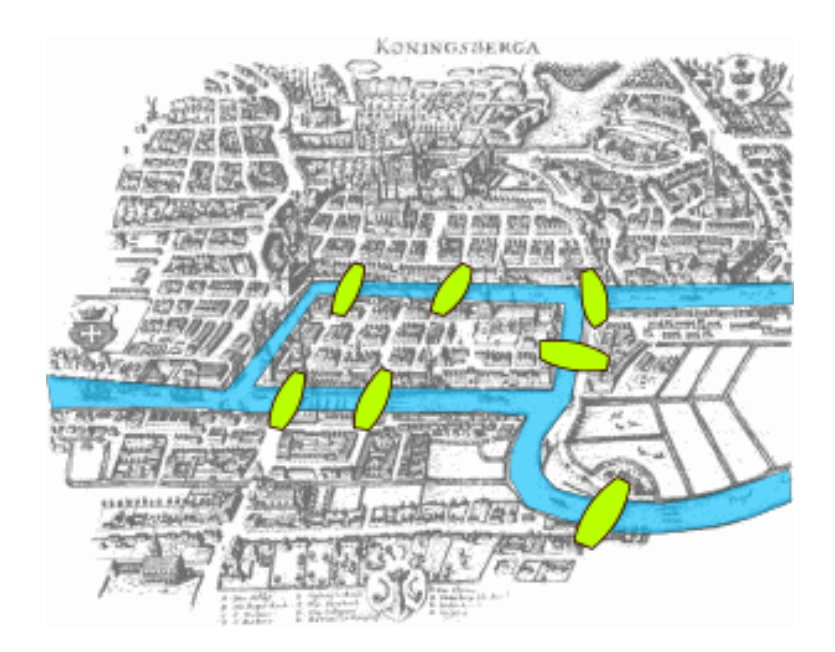

## Graph queries

- Graph pattern matching
	- Query graphs to find sub-graphs that match a pattern e.g., triangle counting
- Essentially: SQL for graphs

## Graph queries

- Graph pattern matching
	- Query graphs to find sub-graphs that match a pattern e.g., triangle counting
- Essentially: SQL for graphs
- **Example: Friends of my friends** SELECT p1, p3, COUNT(p2) MATCH (p1)-[:friend]->(p2)->[:friend]->(p3),  $!(p1)-[$ :friend]-> $(p3)$ WHERE  $p1$ .country =  $p2$ .country GROUP BY p1, p3 ORDER BY COUNT(p2) DESC

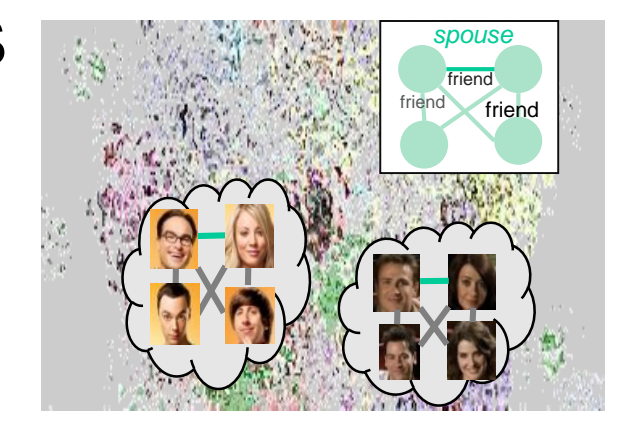

**Graph processing frequently involves both analytics and queries**

# Dissecting a graph processing system

with a focus on (concurrent) data structures

## Architecture of a graph processing system

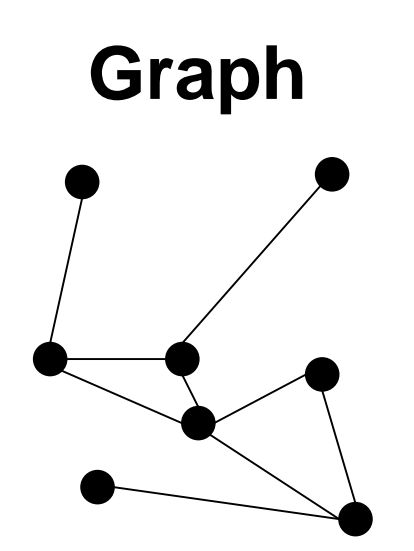

## Architecture of a graph processing system

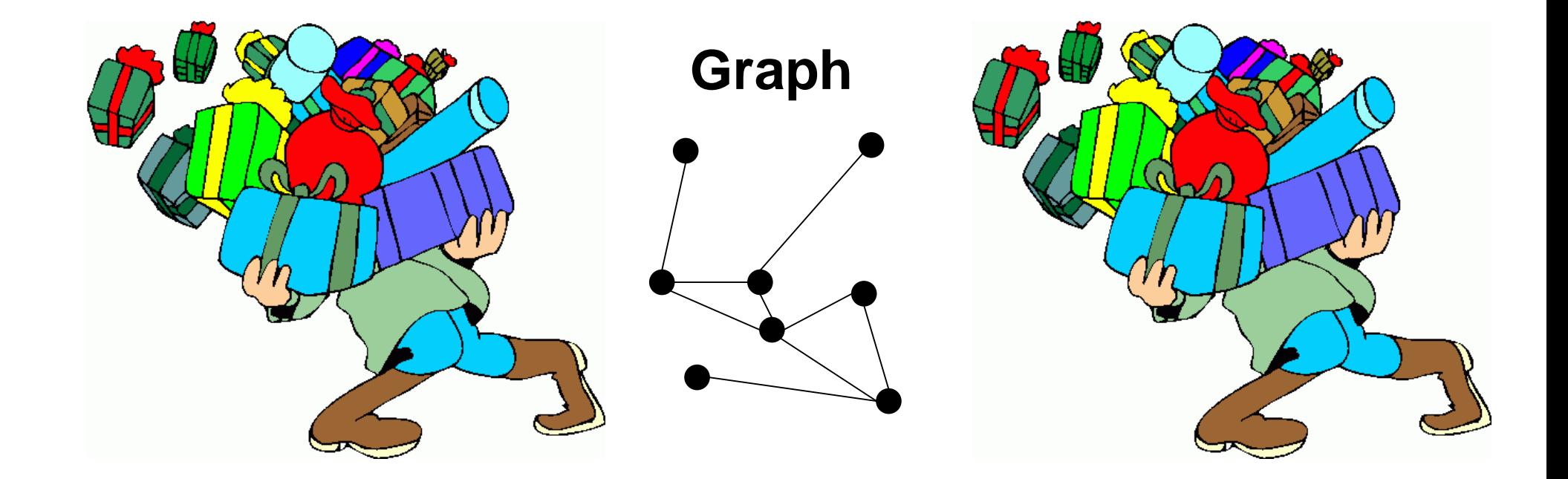

#### **Tons of other data and metadata to store**

## Graph

#### tmp graph structure

"Vasilis", "Breaking bad", :likes "Rachid", "Dexter", :likes "Vasilis", "Dexter", :likes "Dexter", "Breaking bad", :similar "Breaking bad", "Dexter", :similar

#### graph structure

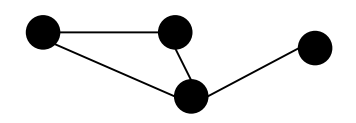

#### user-ids - internal ids

- Vasilis  $\rightarrow 0$ Rachid  $\rightarrow$  1 Breaking bad  $\rightarrow$  2 Dexter  $\rightarrow$  3
- $0 \rightarrow V$ asilis 1 Rachid  $2 \rightarrow$  Breaking bad  $3 \rightarrow$  Dexter

#### labels

:likes, :people, :similar, …

#### properties

"Vasilis", {people, male}, 33, Zurich "Rachid", {people, male}, ??, Lausanne

#### lifetime management

number of references: X

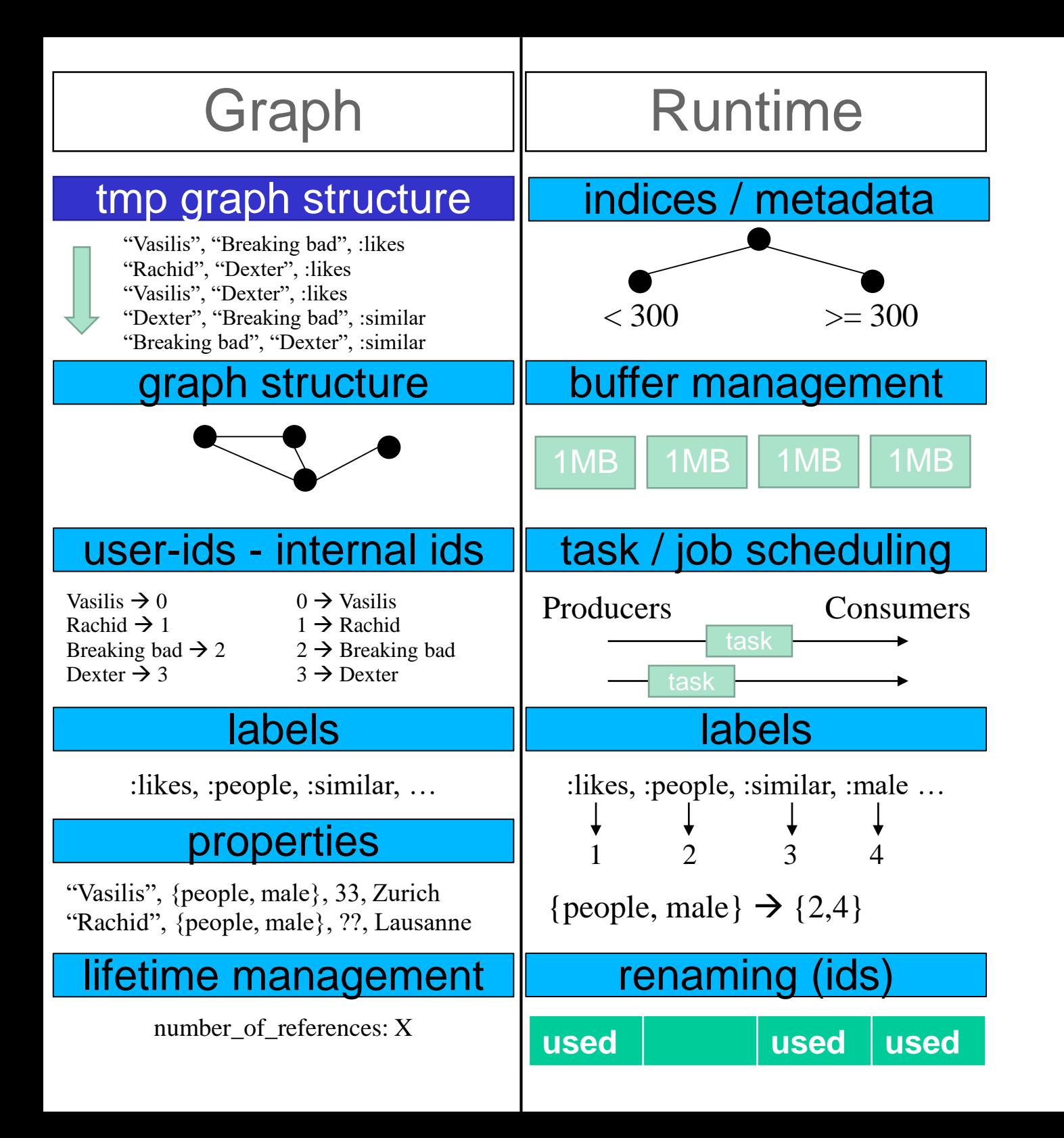

47

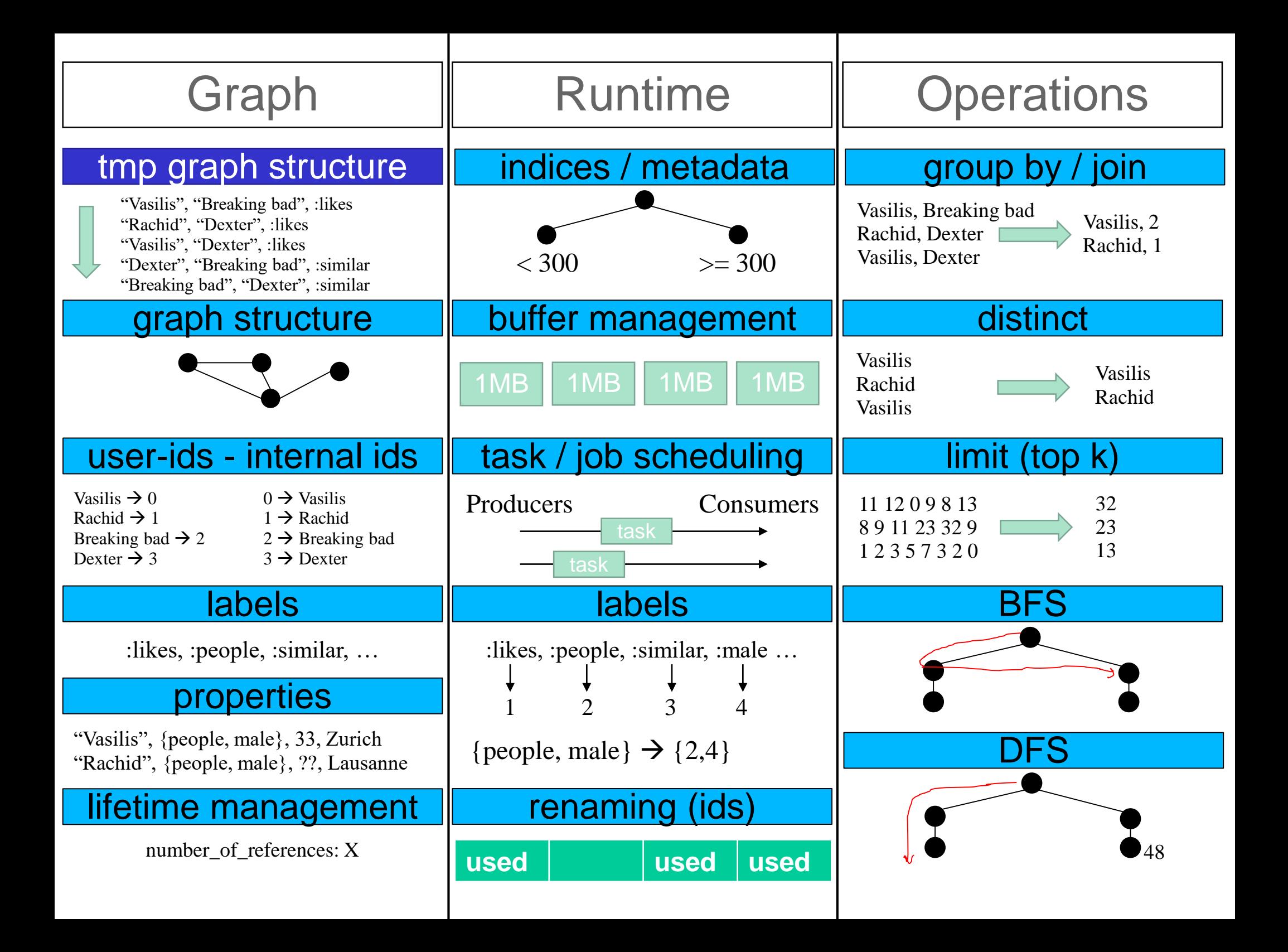

"Vasilis", "Breaking bad", :likes "Rachid", "Dexter", :likes "Vasilis", "Dexter", :likes "Dexter", "Breaking bad", :similar "Breaking bad", "Dexter", :similar

#### graph structure

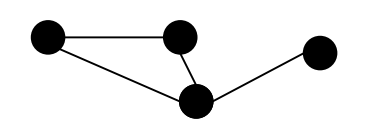

#### user-ids - internal ids

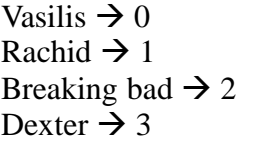

 $0 \rightarrow V$ asilis  $1 \rightarrow$  Rachid  $2 \rightarrow$  Breaking bad  $3 \rightarrow$  Dexter

#### labels

:likes, :people, :similar, …

#### properties

"Vasilis", {people, male}, 33, Zurich "Rachid", {people, male}, ??, Lausanne

#### lifetime management

number of references:  $X$  49

## Graph  $\parallel \cdot \parallel$  tmp graph structure

- append only
- dynamic schema

"Vasilis", "Breaking bad", :likes "Rachid", "Dexter", :likes "Vasilis", "Dexter", :likes "Dexter", "Breaking bad", :similar "Breaking bad", "Dexter", :similar

#### graph structure

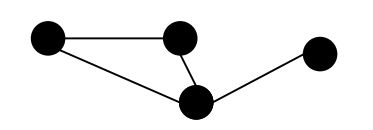

#### user-ids - internal ids

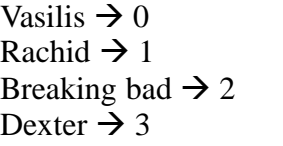

 $0 \rightarrow V$ asilis  $1 \rightarrow$  Rachid  $2 \rightarrow$  Breaking bad  $3 \rightarrow$  Dexter

#### labels

:likes, :people, :similar, …

#### properties

"Vasilis", {people, male}, 33, Zurich "Rachid", {people, male}, ??, Lausanne

#### lifetime management

number of references:  $X$  50

- Graph  $\parallel \cdot \parallel$  tmp graph structure
	- append only
	- dynamic schema
	- $\rightarrow$  segmented table

"Vasilis", "Breaking bad", :likes "Rachid", "Dexter", :likes "Vasilis", "Dexter", :likes "Dexter", "Breaking bad", :similar "Breaking bad", "Dexter", :similar

#### graph structure

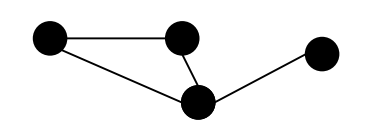

#### user-ids - internal ids

- Vasilis  $\rightarrow 0$ Rachid  $\rightarrow$  1 Breaking bad  $\rightarrow$  2 Dexter  $\rightarrow$  3
- $0 \rightarrow V$ asilis  $1 \rightarrow$  Rachid  $2 \rightarrow$  Breaking bad  $3 \rightarrow$  Dexter

#### labels

:likes, :people, :similar, …

#### properties

"Vasilis", {people, male}, 33, Zurich "Rachid", {people, male}, ??, Lausanne

#### lifetime management

number of references:  $X$  51

- Graph  $\parallel \cdot \parallel$  tmp graph structure
	- append only
	- dynamic schema
	- $\rightarrow$  segmented table
	- Classic graph structures

"Vasilis", "Breaking bad", :likes "Rachid", "Dexter", :likes "Vasilis", "Dexter", :likes "Dexter", "Breaking bad", :similar "Breaking bad", "Dexter", :similar

#### graph structure

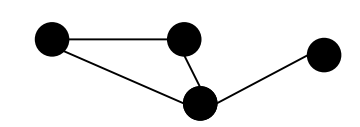

#### user-ids - internal ids

- Vasilis  $\rightarrow 0$ Rachid  $\rightarrow$  1 Breaking bad  $\rightarrow$  2 Dexter  $\rightarrow$  3
- $0 \rightarrow V$ asilis  $1 \rightarrow$  Rachid  $2 \rightarrow$  Breaking bad  $3 \rightarrow$  Dexter

#### labels

:likes, :people, :similar, …

#### properties

"Vasilis", {people, male}, 33, Zurich "Rachid", {people, male}, ??, Lausanne

### lifetime management

number of references:  $X$  52

- Graph  $\parallel \cdot \parallel$  tmp graph structure
	- append only
	- dynamic schema
	- $\rightarrow$  segmented table

Classic graph structures 1. connectivity matrix

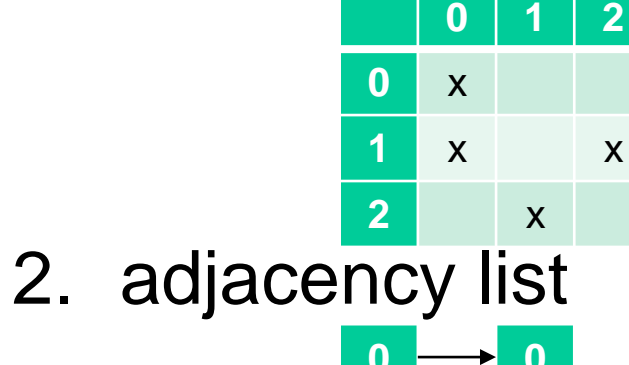

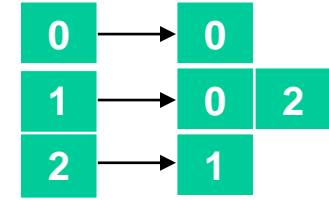

3. compressed source row (CSR)

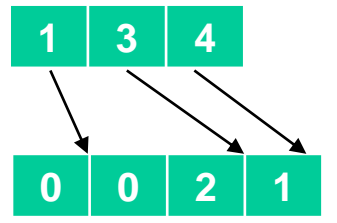

"Vasilis", "Breaking bad", :likes "Rachid", "Dexter", :likes segmented **buffer** "Dexter", "Breaking bad", :similar "Breaking bad", "Dexter", :similar

graph structure

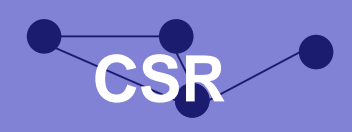

#### user-ids - internal ids

Vasilis  $\rightarrow 0$ Rachid  $\rightarrow$ Breaking bad  $\rightarrow$ Dexter  $\rightarrow$ 

 $0 \rightarrow V$ asilis  $1 \rightarrow$  Rachid  $2 \rightarrow$  Breaking bad  $3 \rightarrow$  Dexter

#### labels

:likes, :people, :similar, …

#### properties

"Vasilis", {people, male}, 33, Zurich "Rachid", {people, male}, ??, Lausanne

#### lifetime management

number of references: X

## Graph  $\|\cdot\|$  Mapping user ids to internal ids

- create once
- read-only after

#### graph structure tmp graph structure "Vasilis", "Breaking bad", :likes "Rachid", "Dexter", :likes segmented **buffer** "Dexter", "Breaking bad", :similar "Breaking bad", "Dexter", :similar user-ids - internal ids Vasilis  $\rightarrow 0$ Rachid  $\rightarrow$  1 Breaking bad  $\rightarrow$  2 Dexter  $\rightarrow$  3  $0 \rightarrow V$ asilis  $1 \rightarrow$  Rachid  $2 \rightarrow$  Breaking bad  $3 \rightarrow$  Dexter **CSR**

#### labels

:likes, :people, :similar, …

#### properties

"Vasilis", {people, male}, 33, Zurich "Rachid", {people, male}, ??, Lausanne

#### lifetime management

number of references: X

## Graph  $\bullet$  Mapping user ids to internal ids

- create once
- read-only after
- → hash map, lock-free reads

#### graph structure tmp graph structure "Vasilis", "Breaking bad", :likes "Rachid", "Dexter", :likes segmented **buffer** "Dexter", "Breaking bad", :similar "Breaking bad", "Dexter", :similar Vasilis  $\rightarrow 0$ Rachid  $\rightarrow$  1 Breaking bad  $\rightarrow$  2 Dexter  $\rightarrow$  3  $0 \rightarrow V$ asilis  $1 \rightarrow$  Rachid  $2 \rightarrow$  Breaking bad  $3 \rightarrow$  Dexter **CSR**

#### labels

:likes, :people, :similar, …

#### properties

"Vasilis", {people, male}, 33, Zurich "Rachid", {people, male}, ??, Lausanne

### lifetime management

number of references: X

- Graph  $\bullet$  Mapping user ids to internal ids
	- create once
	- read-only after
	- $\rightarrow$  **hash map, lock-free reads**
	- Mapping internal ids to user ids
		- create once
		- read-only after
- user-ids internal ids  $\parallel$  . Fixed key range: [0, N}

#### graph structure tmp graph structure "Vasilis", "Breaking bad", :likes "Rachid", "Dexter", :likes segmented **buffer** "Dexter", "Breaking bad", :similar "Breaking bad", "Dexter", :similar user-ids - internal ids Vasilis  $\rightarrow 0$ Rachid  $\rightarrow$  1 Breaking bad  $\rightarrow$  2 Dexter  $\rightarrow$  3  $0 \rightarrow V$ asilis  $1 \rightarrow$  Rachid  $2 \rightarrow$  Breaking bad  $3 \rightarrow$  Dexter **CSR**

#### labels

:likes, :people, :similar, …

#### properties

"Vasilis", {people, male}, 33, Zurich "Rachid", {people, male}, ??, Lausanne

### lifetime management

number of references: X

- Graph  $\bullet$  Mapping user ids to internal ids
	- create once
	- read-only after
	- $\rightarrow$  **hash map, lock-free reads**
	- Mapping internal ids to user ids
		- create once
		- read-only after
		- fixed key range:  $[0, N]$
		- **(sequential) array**

"Vasilis", "Breaking bad", :likes "Rachid", "Dexter", :likes segmented **buffer** "Dexter", "Breaking bad", :similar "Breaking bad", "Dexter", :similar

#### graph structure

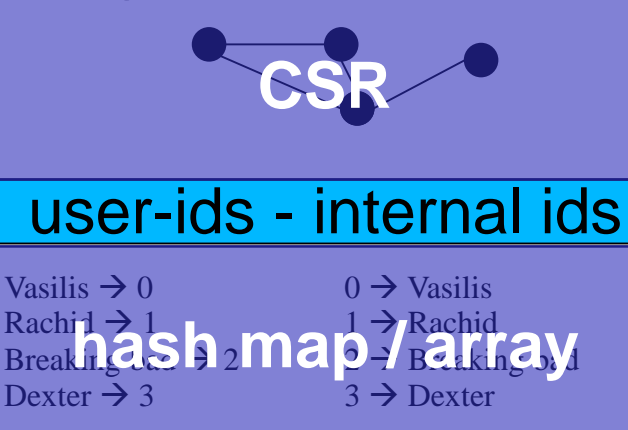

### labels

:likes, :people, :similar, …

#### properties

"Vasilis", {people, male}, 33, Zurich "Rachid", {people, male}, ??, Lausanne

#### lifetime management

number of references: X

## Graph  $\|\cdot\|$  Storing labels

- usually a small enumeration e.g., person, female, male
- storing strings is expensive "person"  $\rightarrow$  ~7 bytes
- comparing strings is expensive

"Vasilis", "Breaking bad", :likes "Rachid", "Dexter", :likes segmented **buffer** "Dexter", "Breaking bad", :similar "Breaking bad", "Dexter", :similar

graph structure

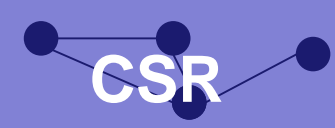

### user-ids - internal ids

Vasilis  $\rightarrow 0$ Rachi $1 \rightarrow 1$ Breaking  $\log 2$ Dexter  $\rightarrow$  3  $0 \rightarrow V$ asilis  $1 \rightarrow$  Rachid hash<sub>2</sub>map7<sup>kachd</sup>ay  $3 \rightarrow$  Dexter

### labels

:likes, :people, :similar, …

#### properties

"Vasilis", {people, male}, 33, Zurich "Rachid", {people, male}, ??, Lausanne

### lifetime management

number of references: X

## Graph  $\|\cdot\|$  Storing labels

- usually a small enumeration e.g., person, female, male
- storing strings is expensive "person"  $\rightarrow$  ~7 bytes
- comparing strings is expensive

## $→$  **dictionary encoding**, e.g.,

- person  $\rightarrow 0$
- female  $\rightarrow$  1
- male  $\rightarrow$  2

## • Ofc, **hash map** to

- store those
- translate during runtime

graph structure "Vasilis", "Breaking bad", :likes "Rachid", "Dexter", :likes segmented **buffer** "Dexter", "Breaking bad", :similar "Breaking bad", "Dexter", :similar

## **CSR**

### user-ids - internal ids

Vasilis  $\rightarrow 0$ Rachid  $\rightarrow$  1 Breaking  $\frac{1}{2}$  2 Dexter  $\rightarrow$  3  $0 \rightarrow V$ asilis  $1 \rightarrow$  Rachid hash map?<sup>rarr</sup>ay  $3 \rightarrow$  Dexter

### labels

:like**clictionary**r, ...

#### properties

"Vasilis", {people, male}, 33, Zurich "Rachid", {people, male}, ??, Lausanne

#### lifetime management

number of references: X

## Graph  $\|\cdot\|$  Property

- one type per property, e.g., int
- 1:1 mapping with vertices/edges

#### graph structure tmp graph structure "Vasilis", "Breaking bad", :likes "Rachid", "Dexter", :likes segmented **buffer** "Dexter", "Breaking bad", :similar "Breaking bad", "Dexter", :similar

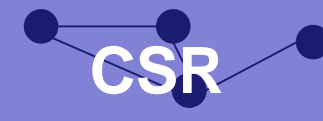

### user-ids - internal ids

Vasilis  $\rightarrow 0$ Rachid  $\rightarrow$  1 Breaking  $\frac{1}{2}$  2 Dexter  $\rightarrow$  3  $0 \rightarrow V$ asilis  $1 \rightarrow$  Rachid hash map?<sup>rarr</sup>ay  $3 \rightarrow$  Dexter

### labels

:like**clictionary**r, ...

### properties

"Vasilis", {people, male}, 33, Zurich "Rachid", {people, male}, ??, Lausanne

### lifetime management

number of references: X

## Graph  $\|\cdot\|$  Property

- one type per property, e.g., int
- 1:1 mapping with vertices/edges **(sequential) arrays**

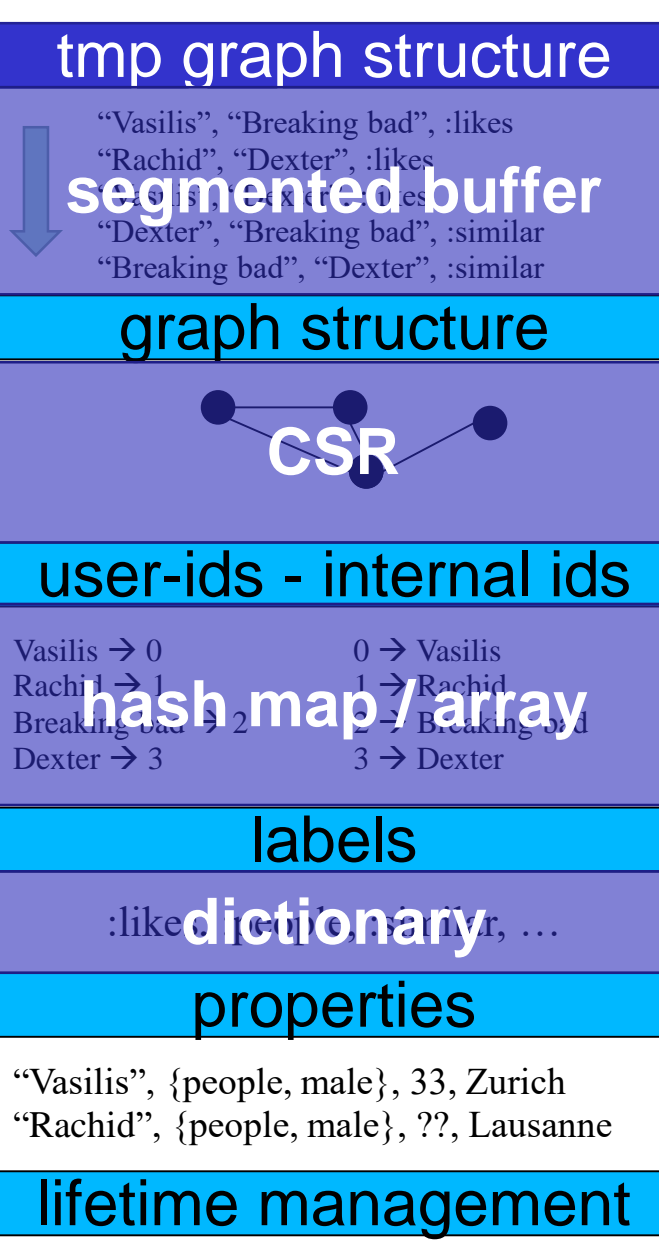

number of references: X

## Graph  $\|\cdot\|$  Property

- one type per property, e.g., int
- 1:1 mapping with vertices/edges **(sequential) arrays**
- Lifetime management (and other counters)
	- cache coherence: atomic counters can be expensive

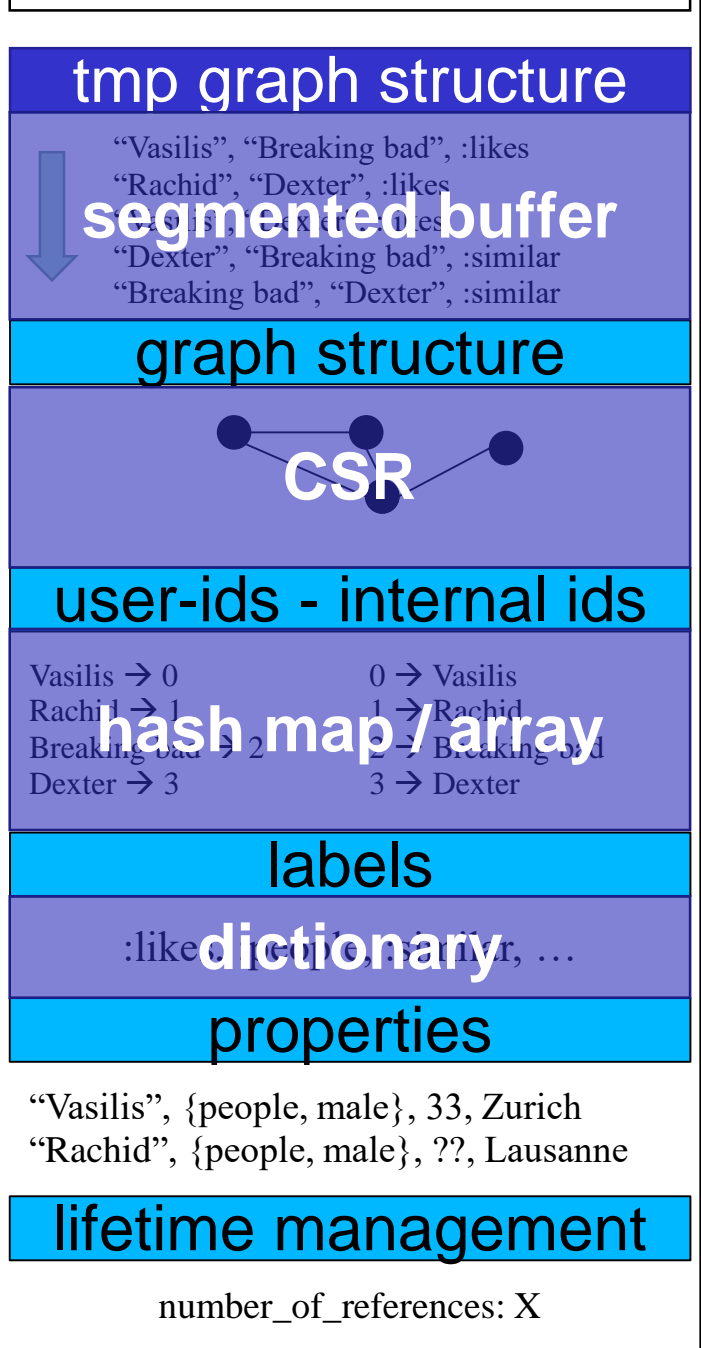

## Graph  $\|\cdot\|$  Property

- one type per property, e.g., int
- 1:1 mapping with vertices/edges **(sequential) arrays**
- Lifetime management (and other counters)
	- cache coherence: atomic counters can be expensive
	- Two potential solutions
		- **1. approximate counters**
		- **2. stripped counters**

}

Thread local: counter[0] counter[1] counter[2]

increment(int by) { counter[my\_thread\_id] += by; } int value() { int sum  $= 0$ ; for (int i = 0; i < num\_threads; i++) {  $sum$  += counter[i] $\frac{1}{62}$ } return sum;

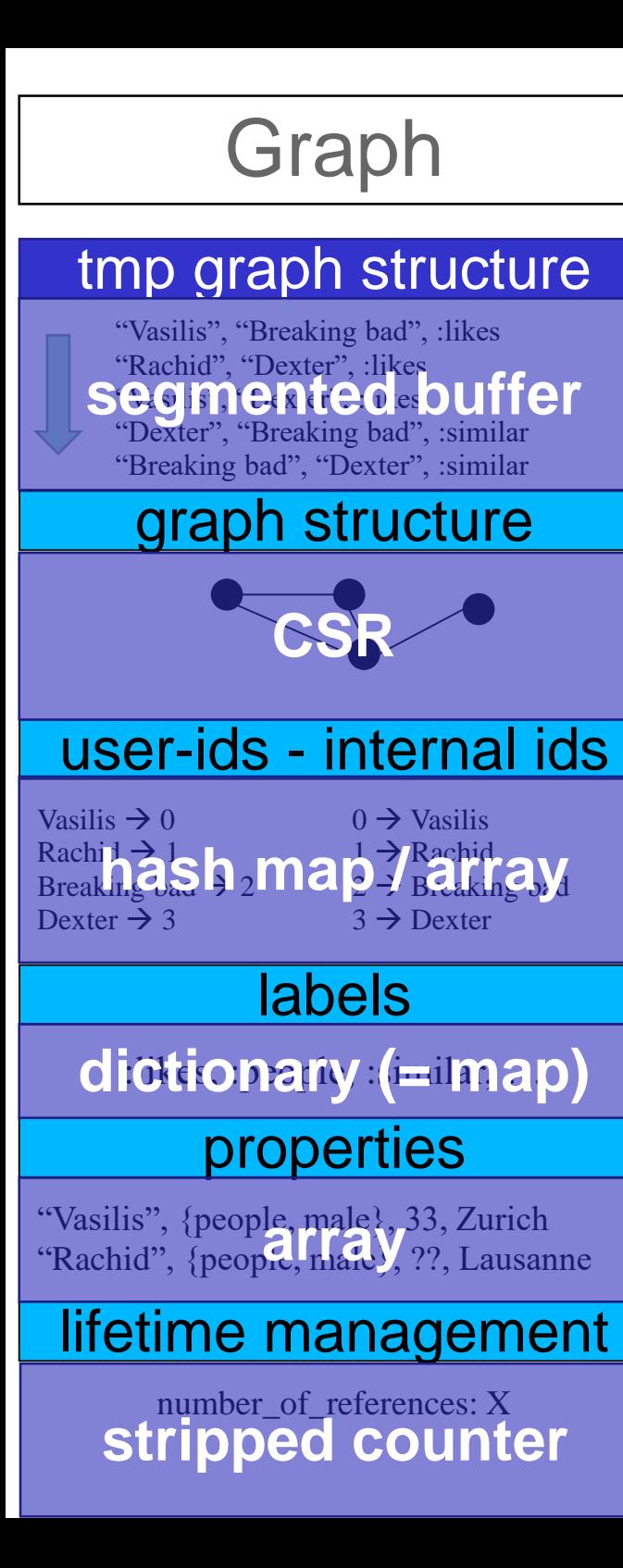

### Score

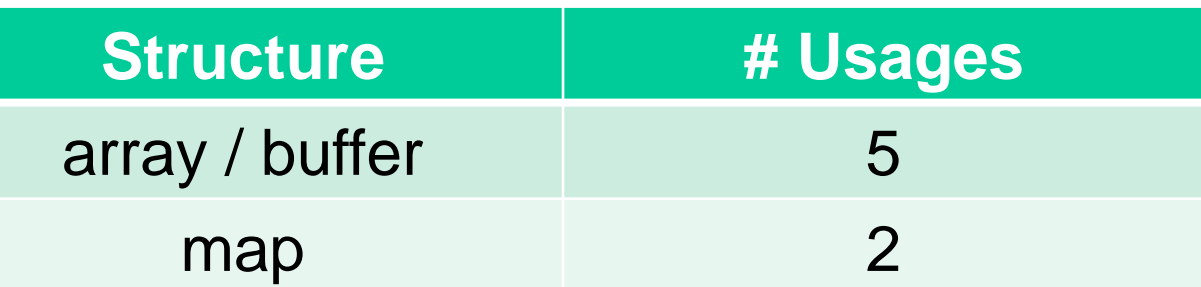

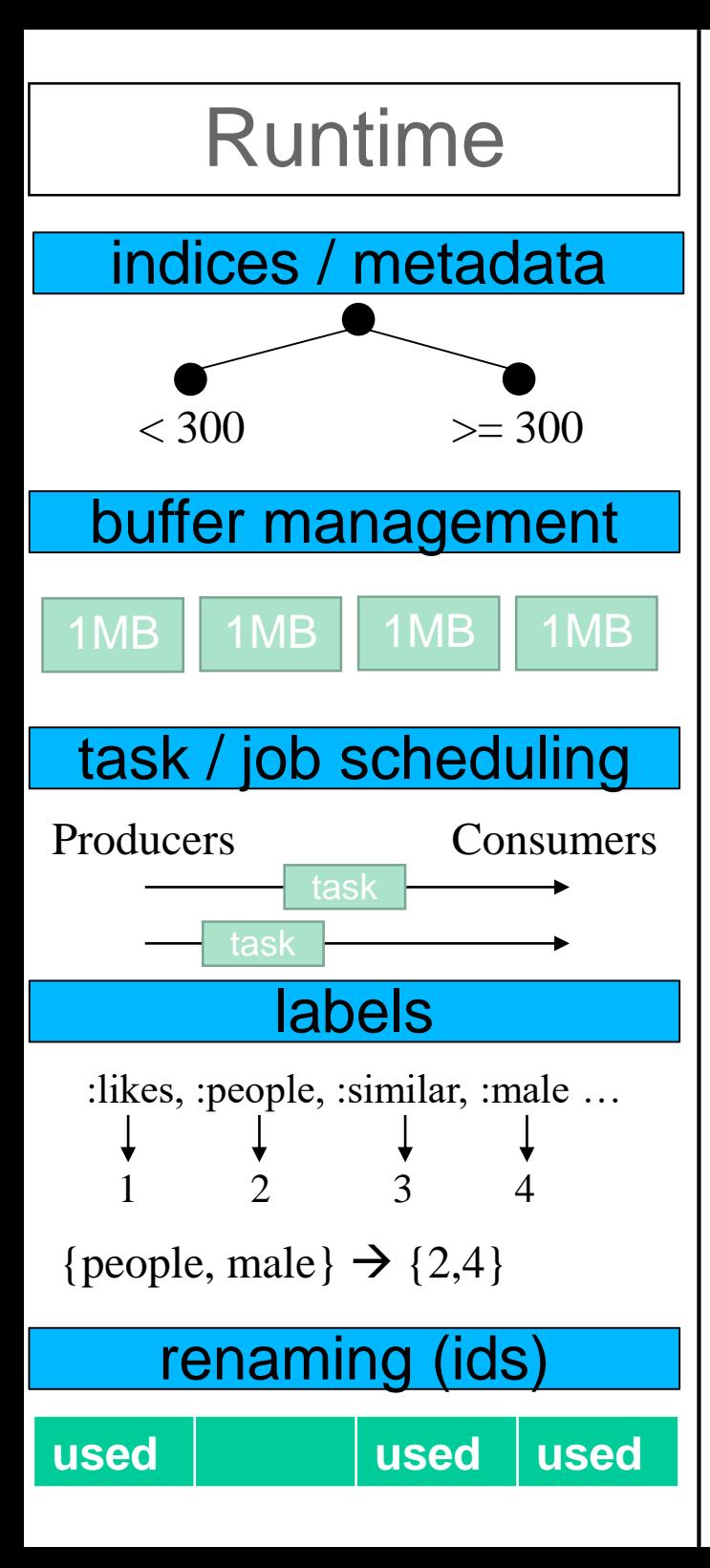

- Used for speeding up "queries"
	- Which vertices have label : person?
	- Which edges have value > 1000?

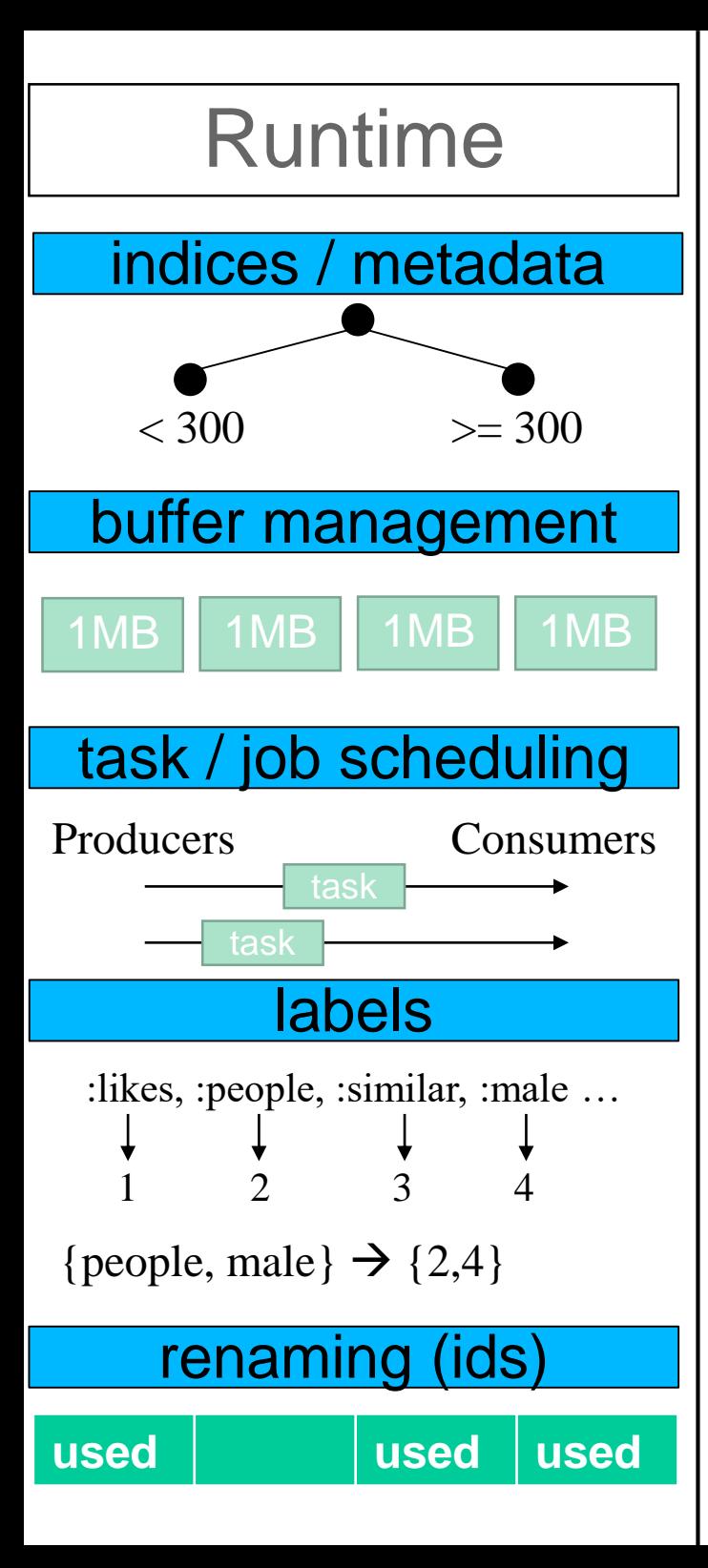

- Used for speeding up "queries"
	- Which vertices have label : person?
	- Which edges have value > 1000?

## **maps, trees**

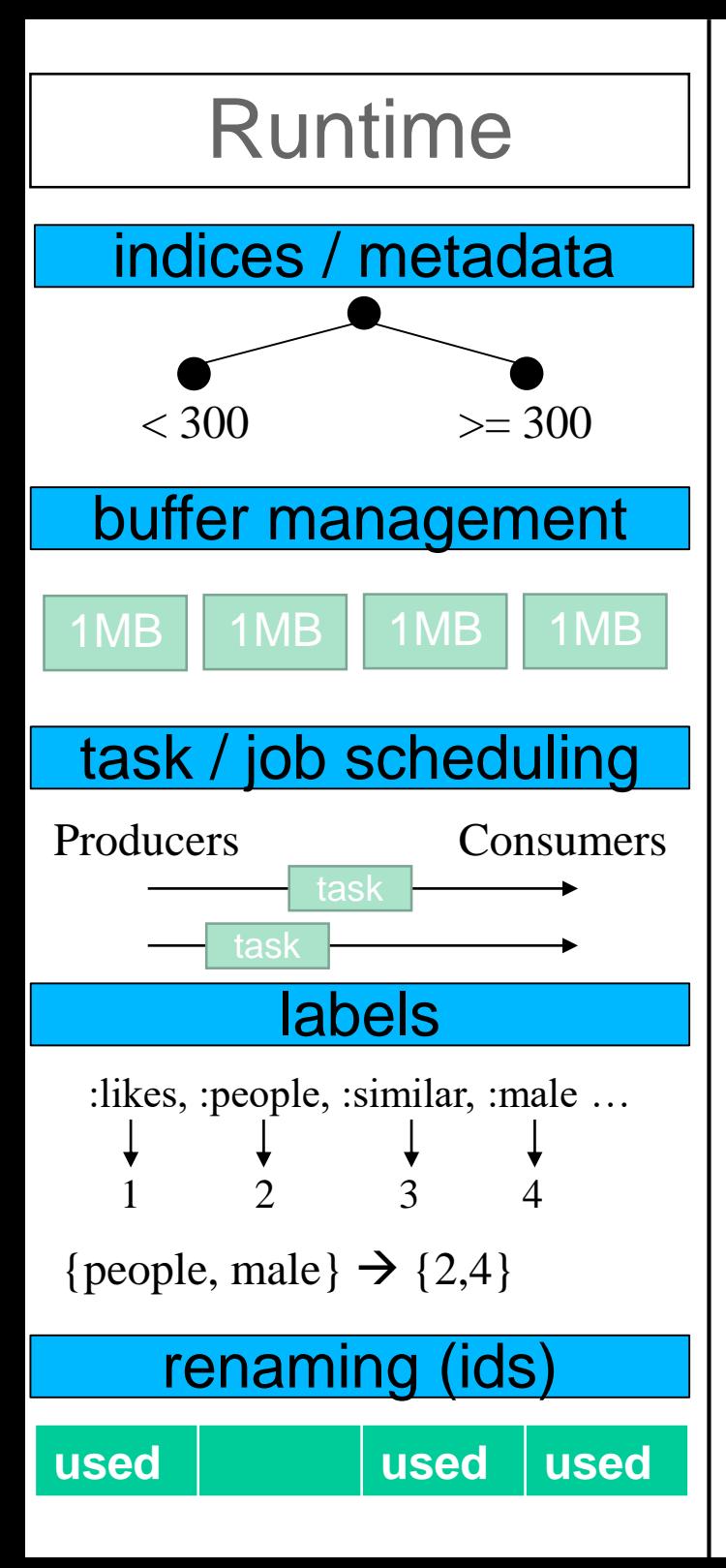

- Used for speeding up "queries"
	- Which vertices have label : person?
	- Which edges have value > 1000?

## **maps, trees**

- Buffer management
	- In "real" systems, resource management is very important
	- buffer pools
		- no order
		- insertions and deletions
		- no keys

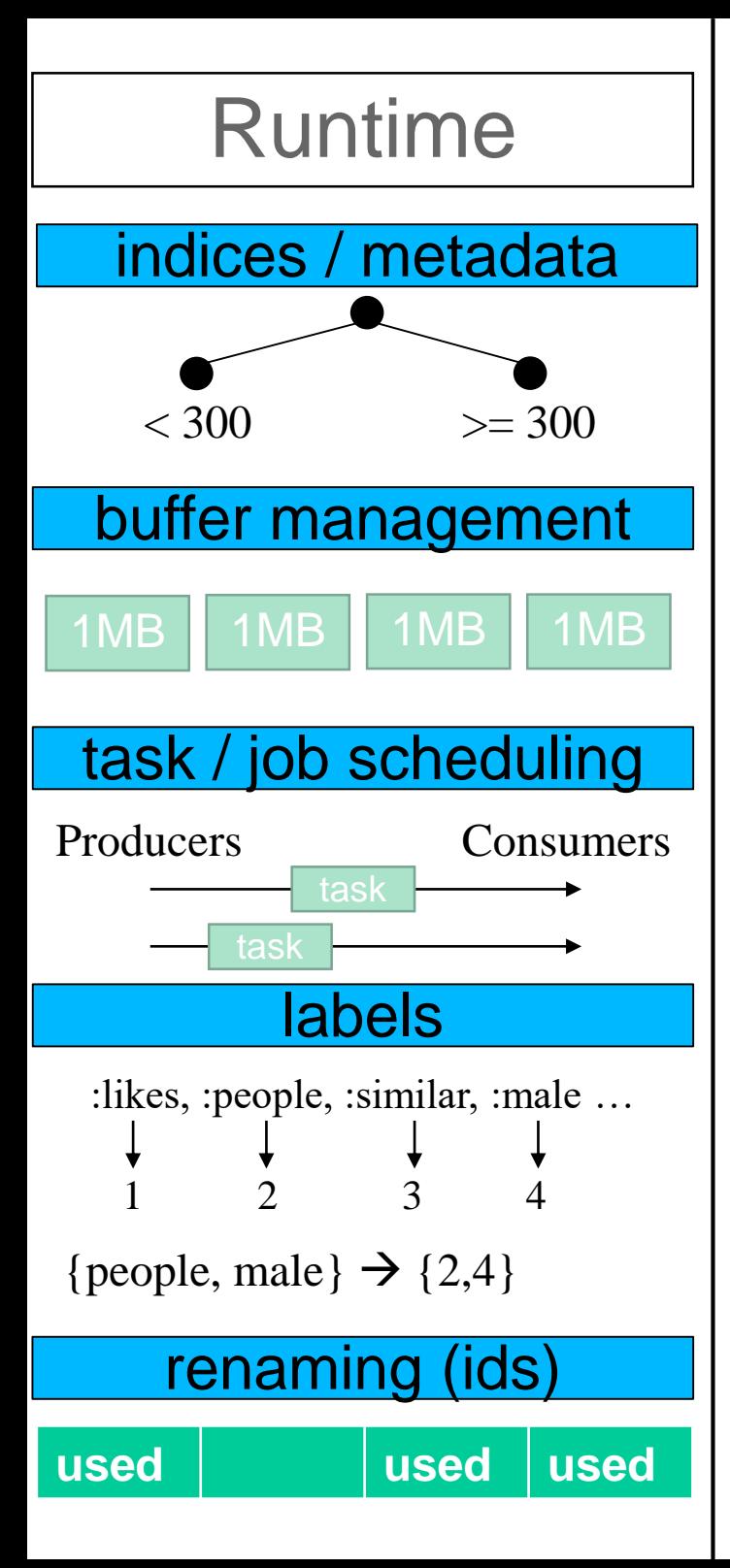

- Used for speeding up "queries"
	- Which vertices have label : person?
	- Which edges have value > 1000?

## **maps, trees**

- Buffer management
	- In "real" systems, resource management is very important
	- buffer pools
		- no order
		- insertions and deletions
		- no keys
	- → Fixed num object pool: **array**
	- Otherwise: **list**
	- Variable-sized elements: **heap**

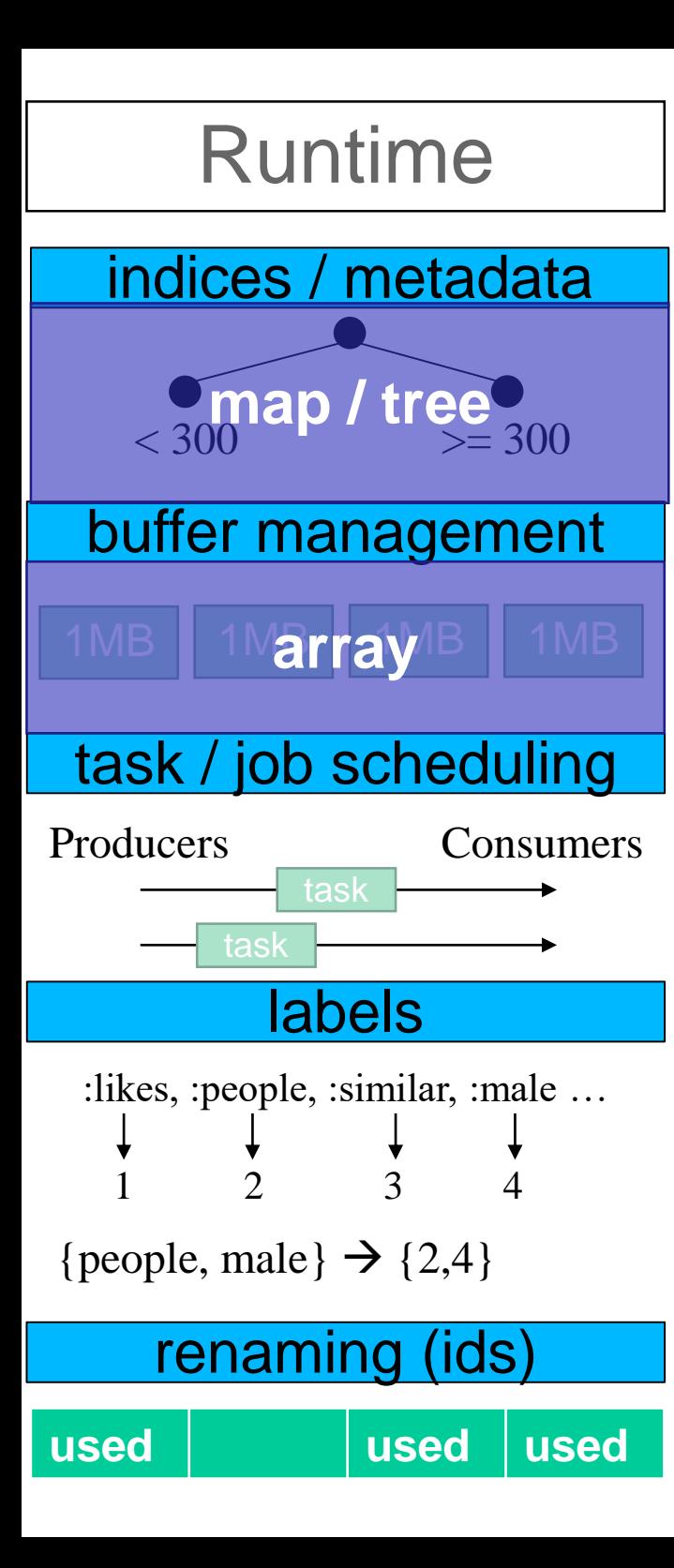

- producers create and share tasks
- consumers get and handle tasks
- insertions and deletions
- usually FIFO requirements

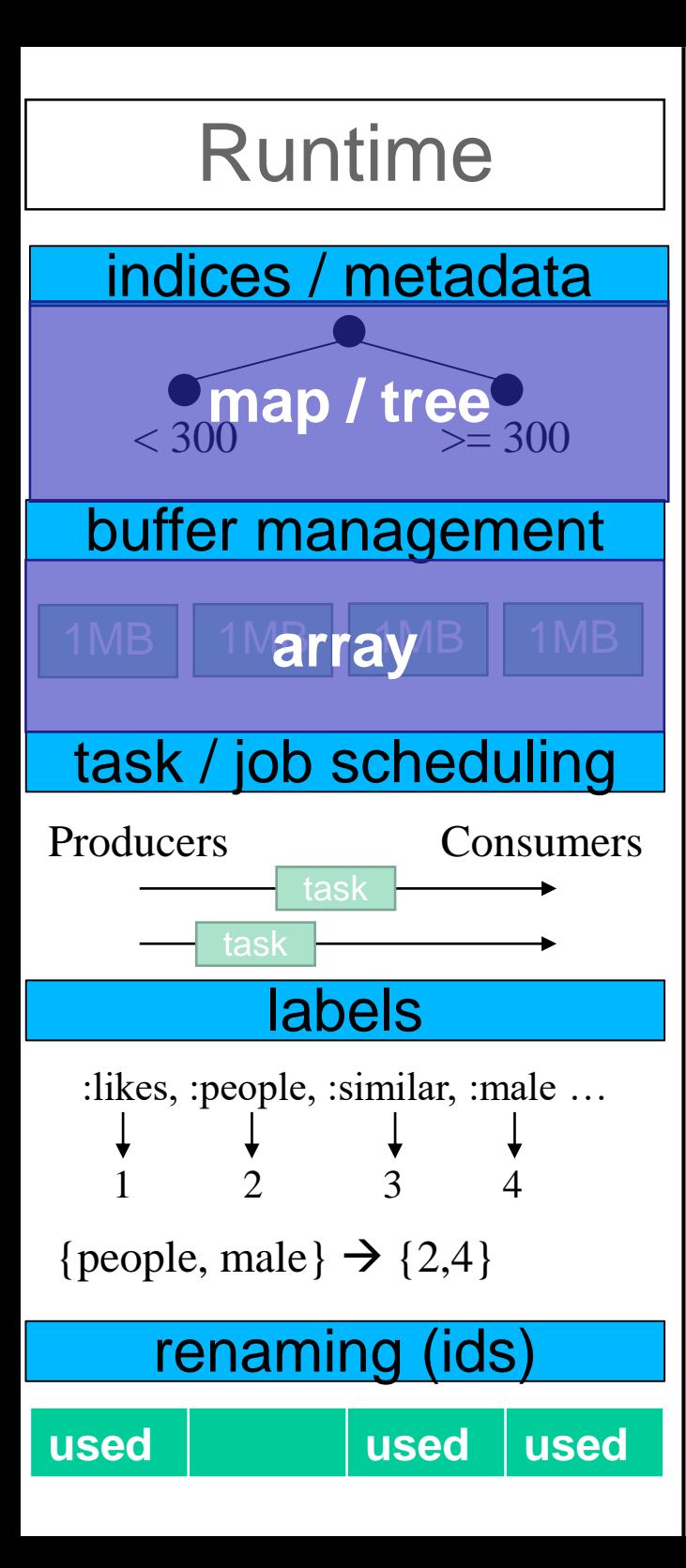

- producers create and share tasks
- consumers get and handle tasks
- insertions and deletions
- usually FIFO requirements

- Storing / querying sets of labels
	- set equality expensive
	- usually common groups e.g., {person, female}, {person, male}

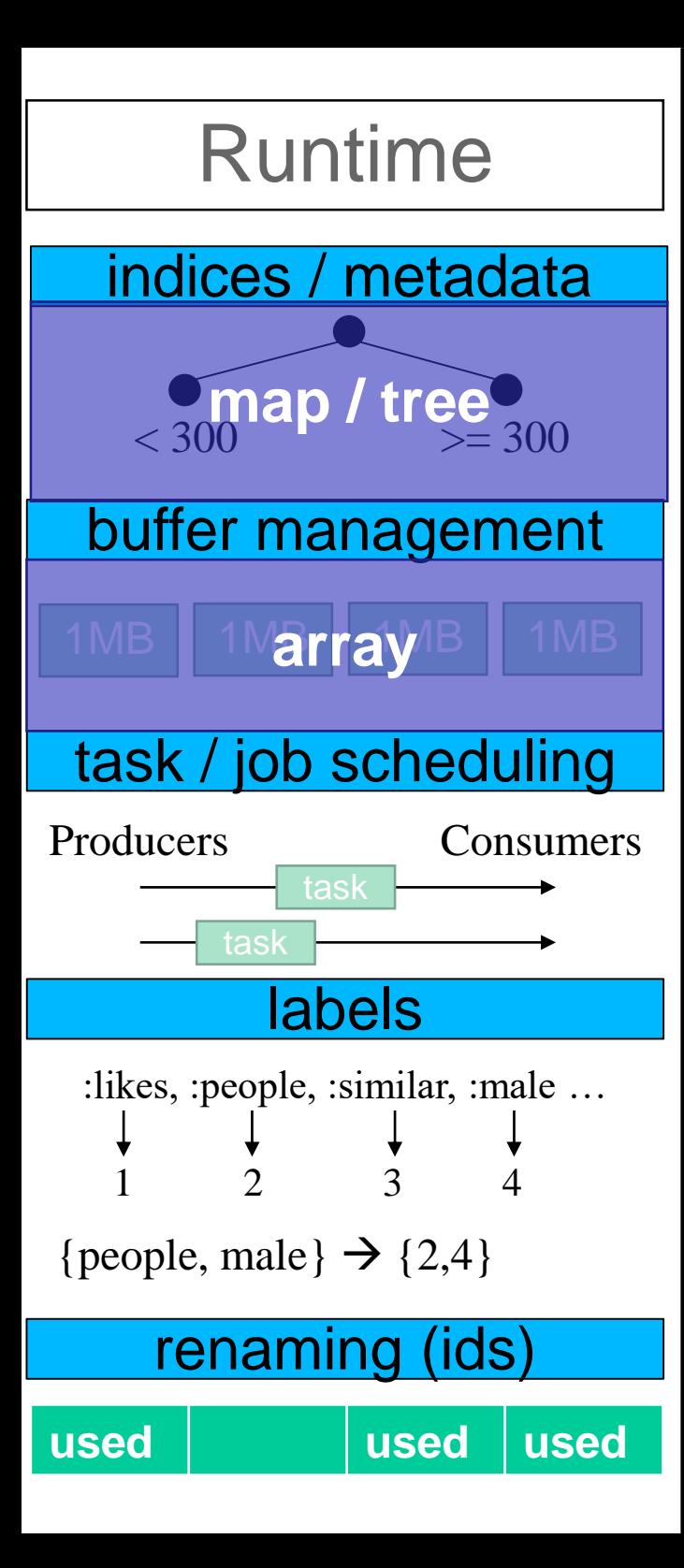

- producers create and share tasks
- consumers get and handle tasks
- insertions and deletions
- usually FIFO requirements

- Storing / querying sets of labels
	- set equality expensive
	- usually common groups e.g., {person, female}, {person, male}
	- → 2-level **dictionary** encoding
		- {person, female}  $\rightarrow$  0
		- {person, male}  $\rightarrow$  1

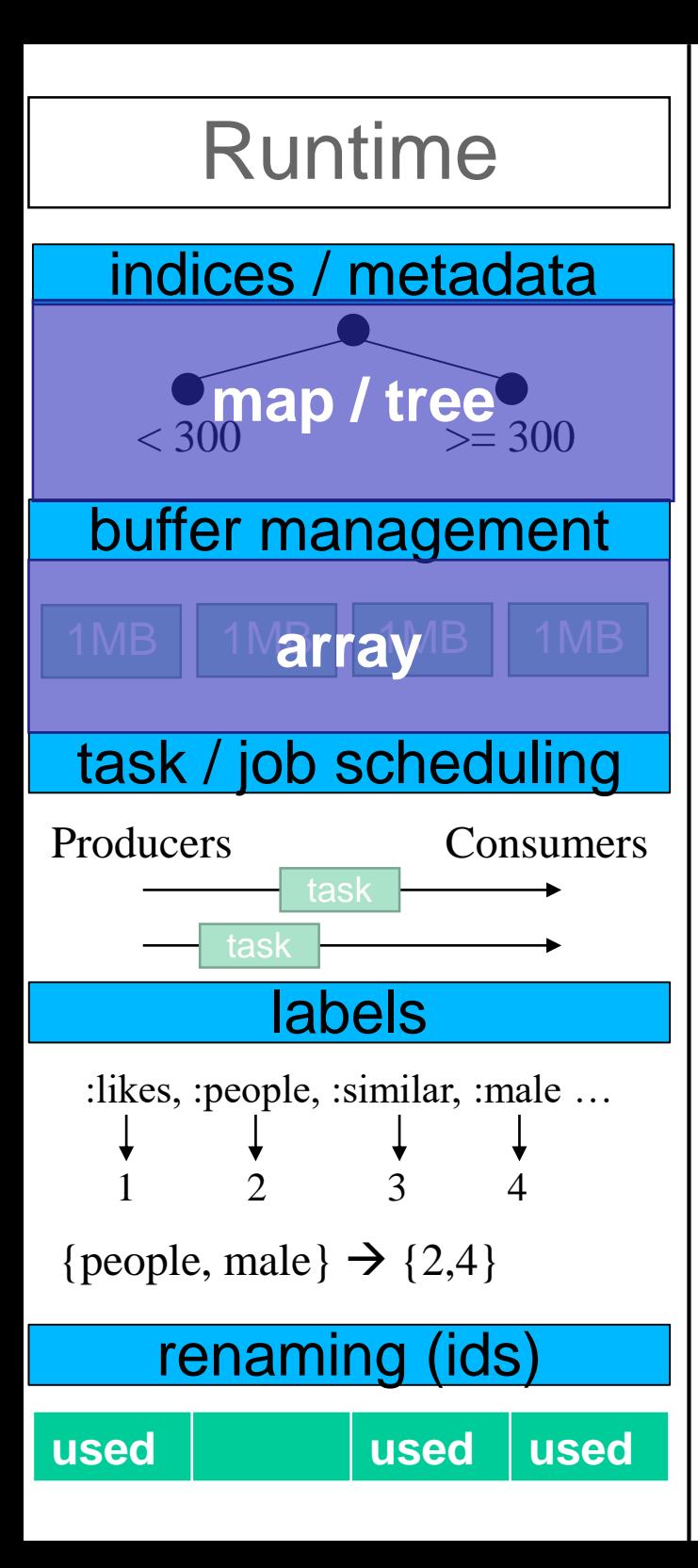

- producers create and share tasks
- consumers get and handle tasks
- insertions and deletions
- usually FIFO requirements

- Storing / querying sets of labels
	- set equality expensive
	- usually common groups e.g., {person, female}, {person, male}
	- → 2-level **dictionary** encoding
		- {person, female}  $\rightarrow$  0
		- {person, male}  $\rightarrow$  1
- Giving unique ids (renaming)

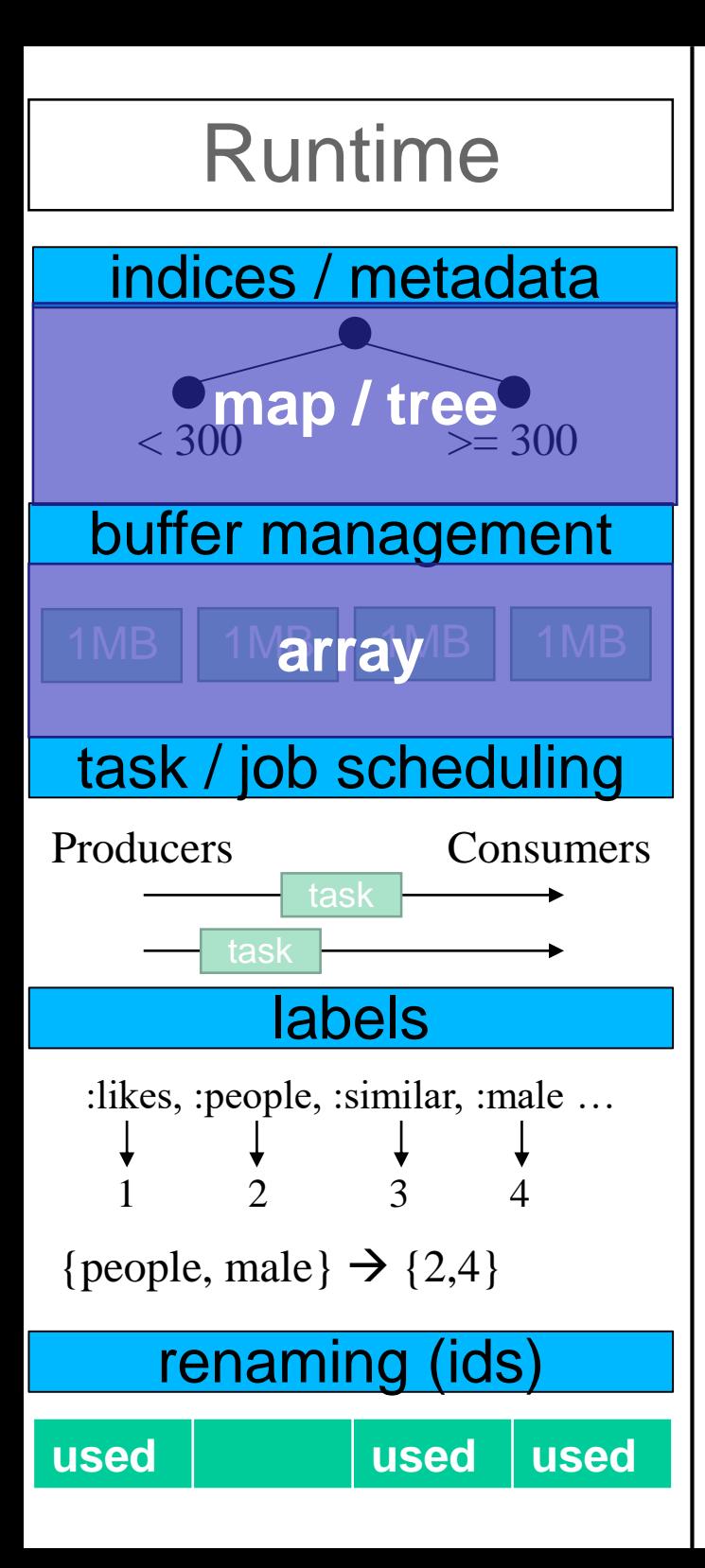

- produces create and share tasks
- consumers get and handle tasks
- insertions and deletions
- usually FIFO requirements

- Storing / querying sets of labels
	- set equality expensive
	- usually common groups e.g., {person, female}, {person, male}
	- → 2-level **dictionary** encoding
		- {person, female}  $\rightarrow$  0
		- {person, male}  $\rightarrow$  1
- Giving unique ids (renaming)  $\rightarrow$  tree, map, set, counter, other<sub>2</sub>?
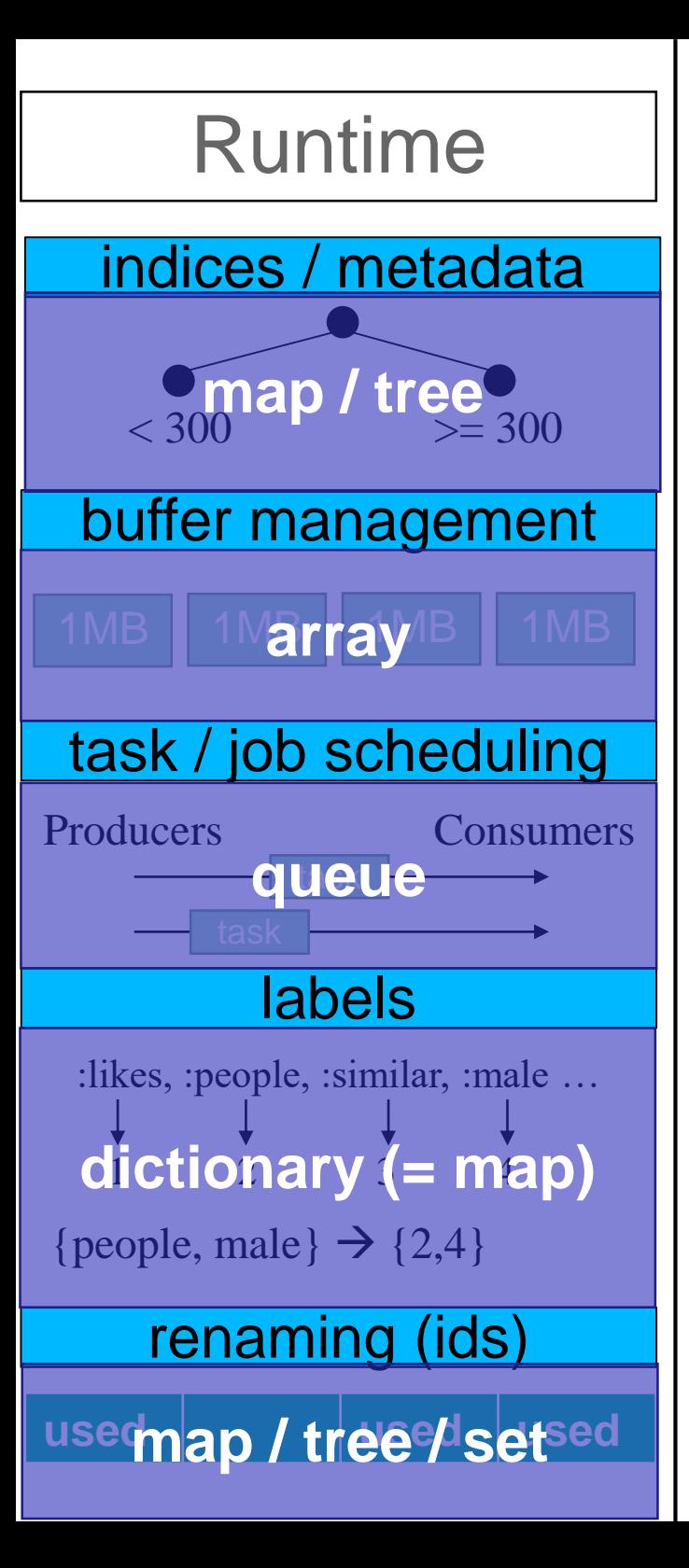

#### Score

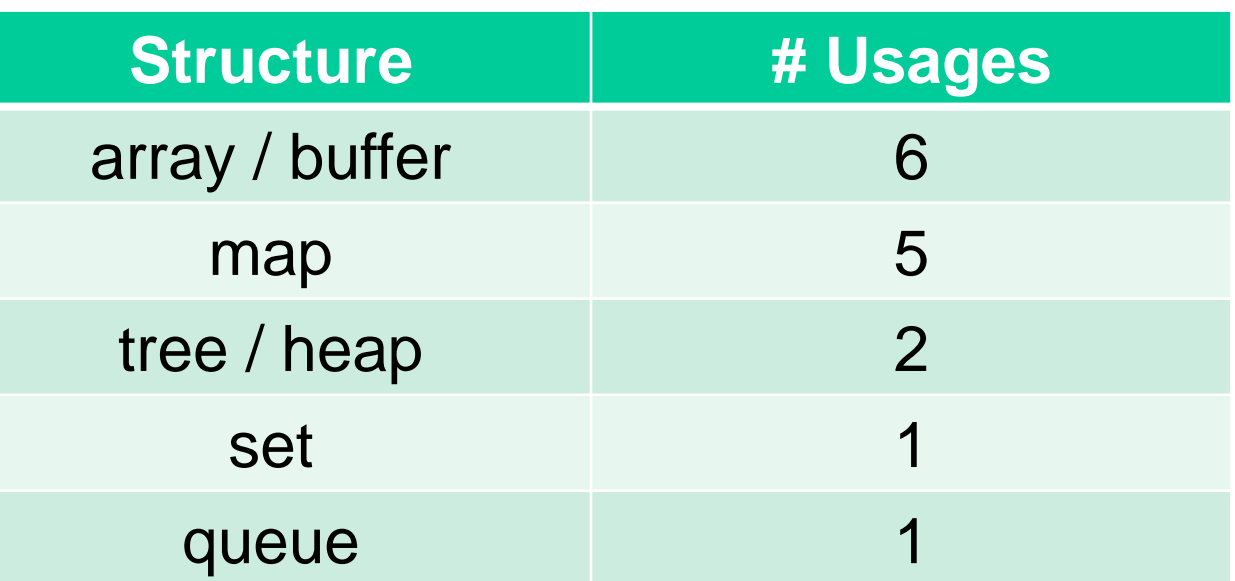

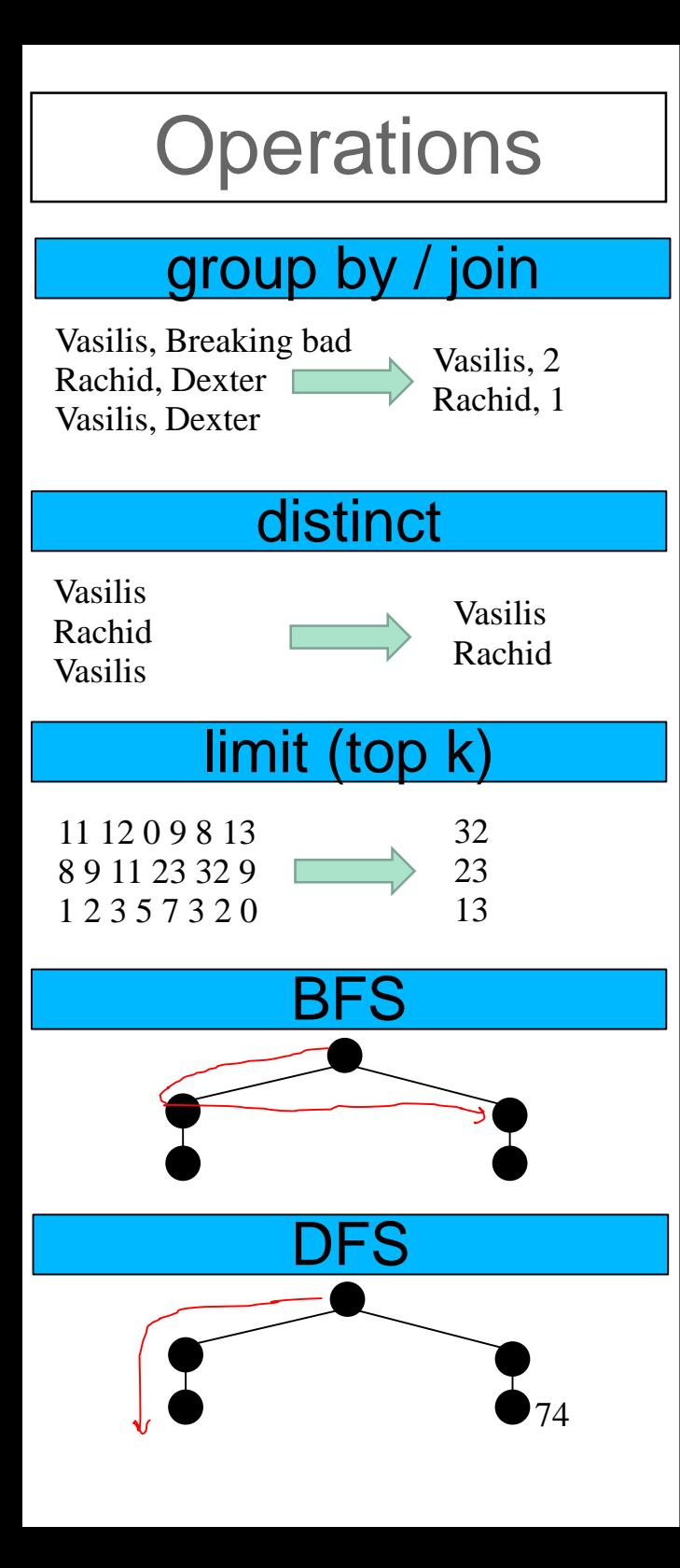

## • Group by

- 1. Mapping from keys to values
- 2. Atomic value aggregations e.g., COUNT, SUM, MAX
- insertion only

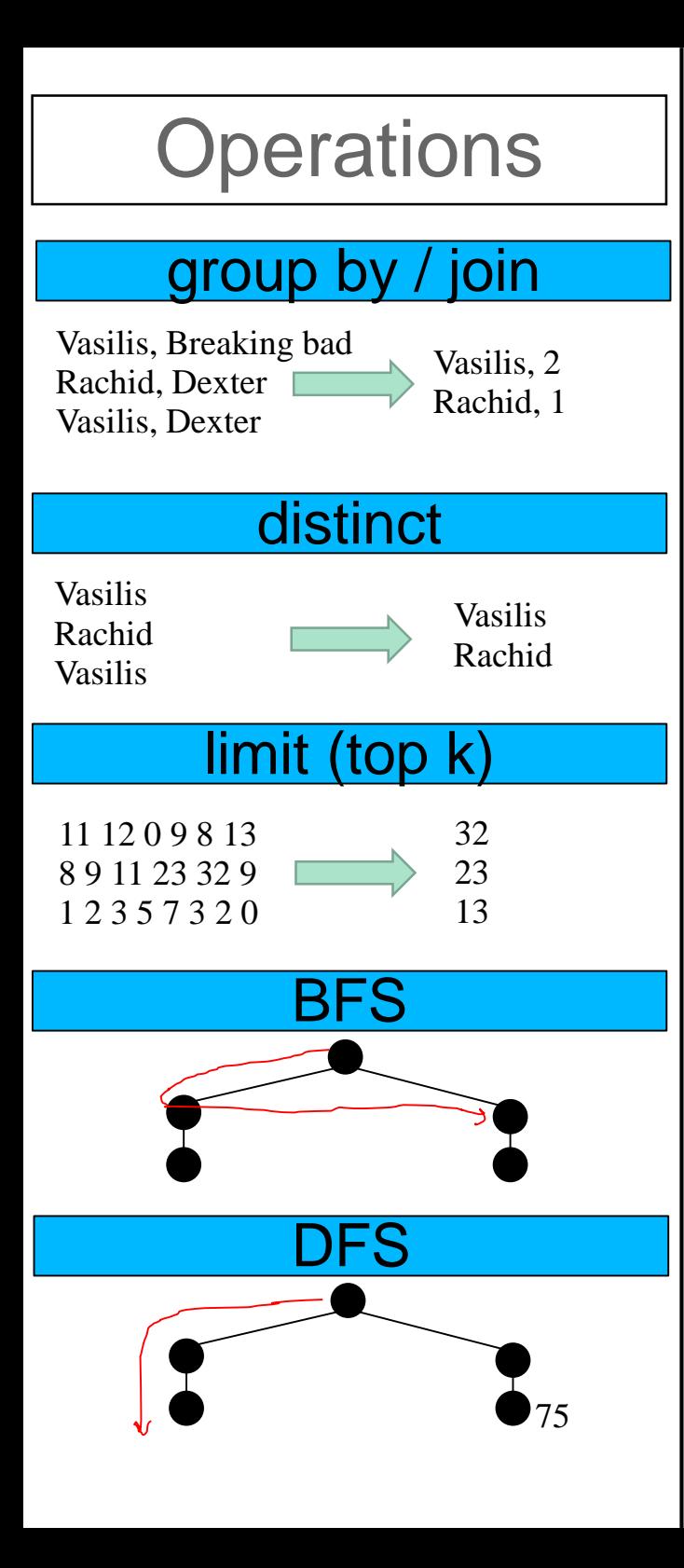

## • Group by

- 1. Mapping from keys to values
- 2. Atomic value aggregations e.g., COUNT, SUM, MAX
- insertion only
- $\rightarrow$  hash map
- **atomic inc / sum / max**, etc.

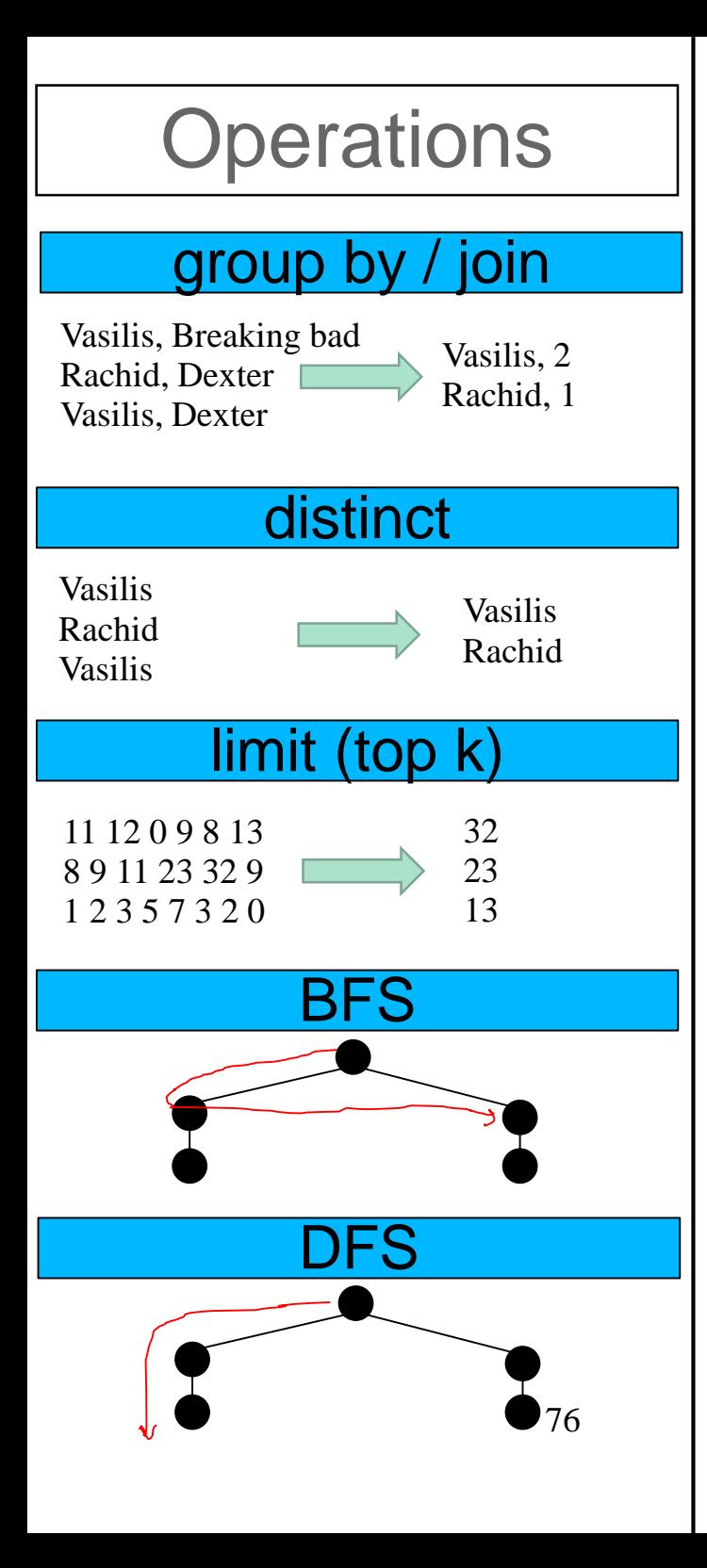

## Group by

- 1. Mapping from keys to values
- 2. Atomic value aggregations e.g., COUNT, SUM, MAX
- insertion only
- $\rightarrow$  hash map
- **atomic inc / sum / max**, etc.
- Join
	- create a map of the small table
	- insertion phase, followed by
	- probing phase

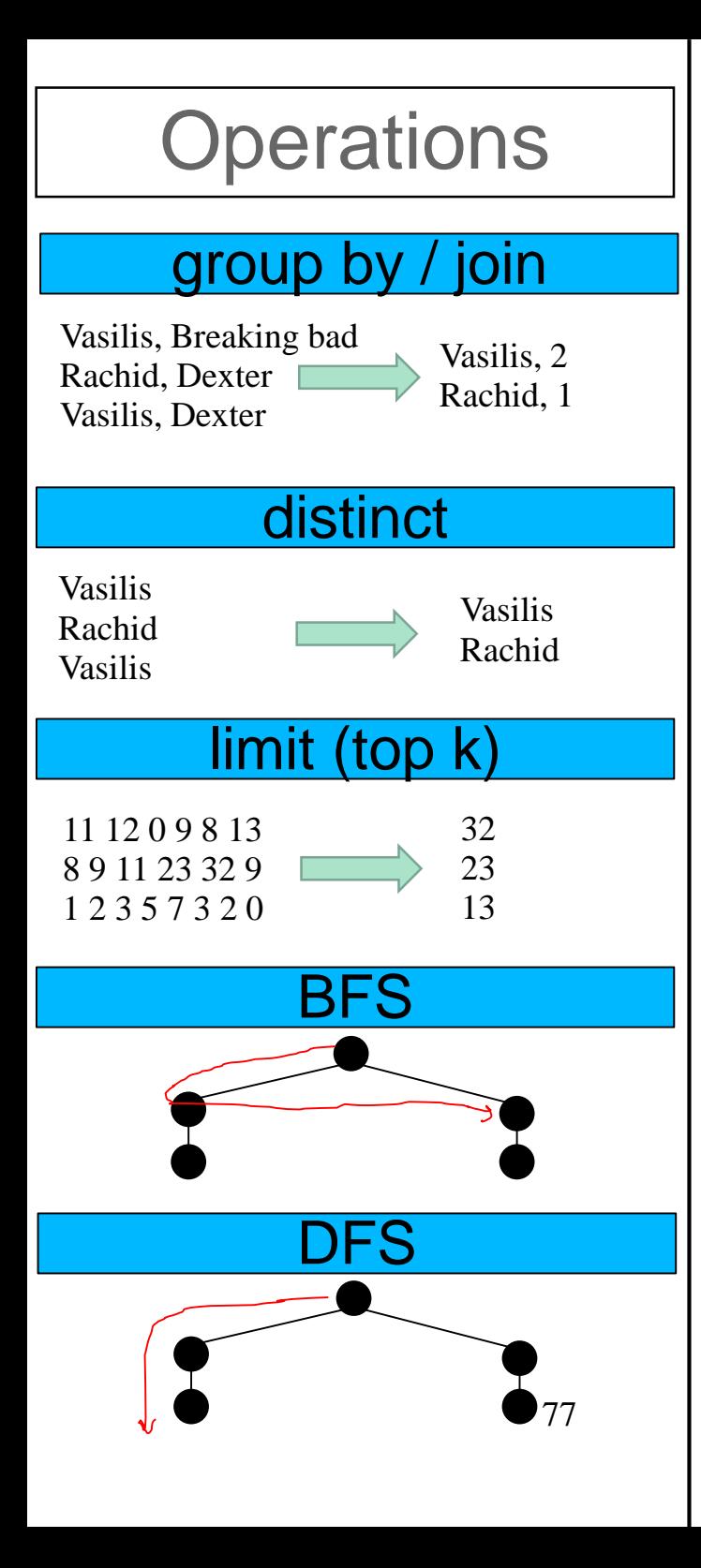

## • Group by

- 1. Mapping from keys to values
- 2. Atomic value aggregations e.g., COUNT, SUM, MAX
- insertion only
- $\rightarrow$  hash map
- **atomic inc / sum / max**, etc.
- Join
	- create a map of the small table
	- insertion phase, followed by
	- probing phase
	- $\rightarrow$  **hash map, lock-free probing**

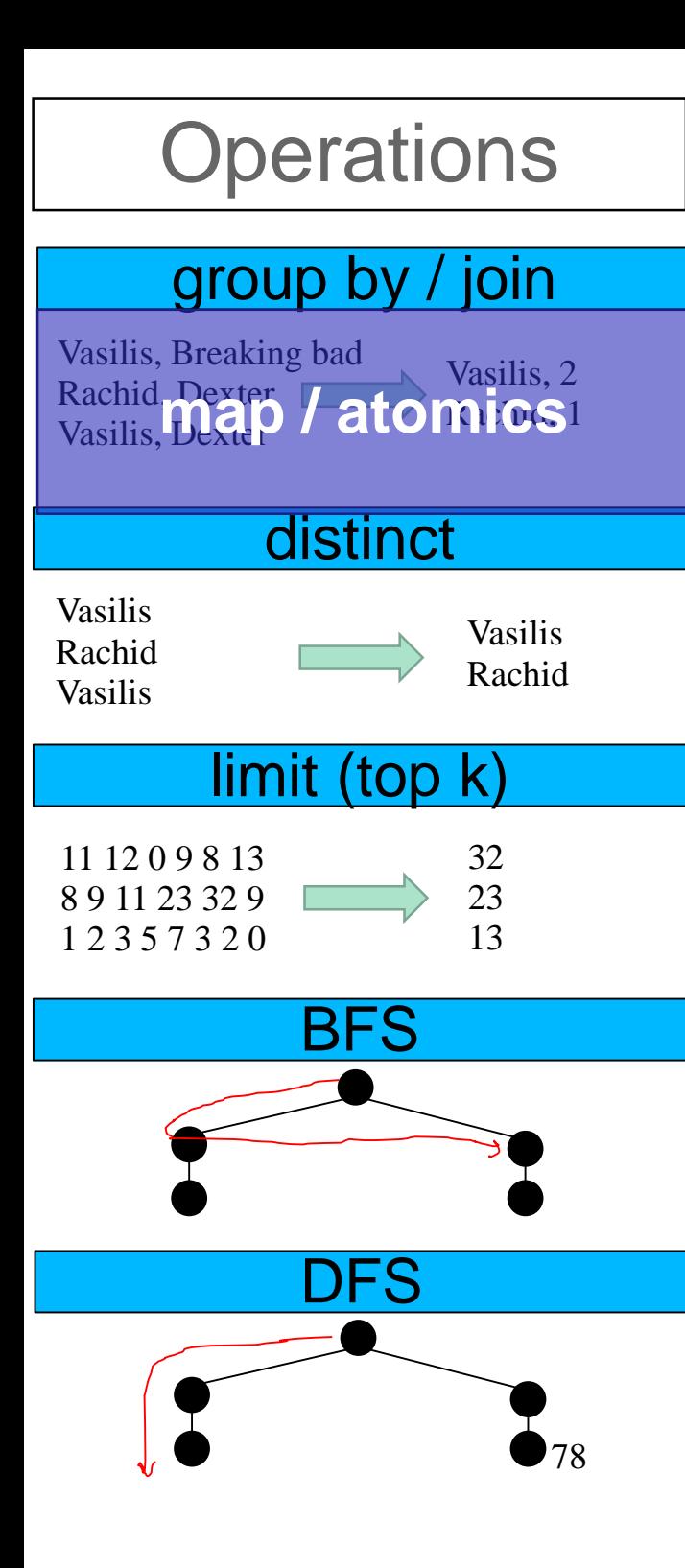

• can be solved with sorting, or

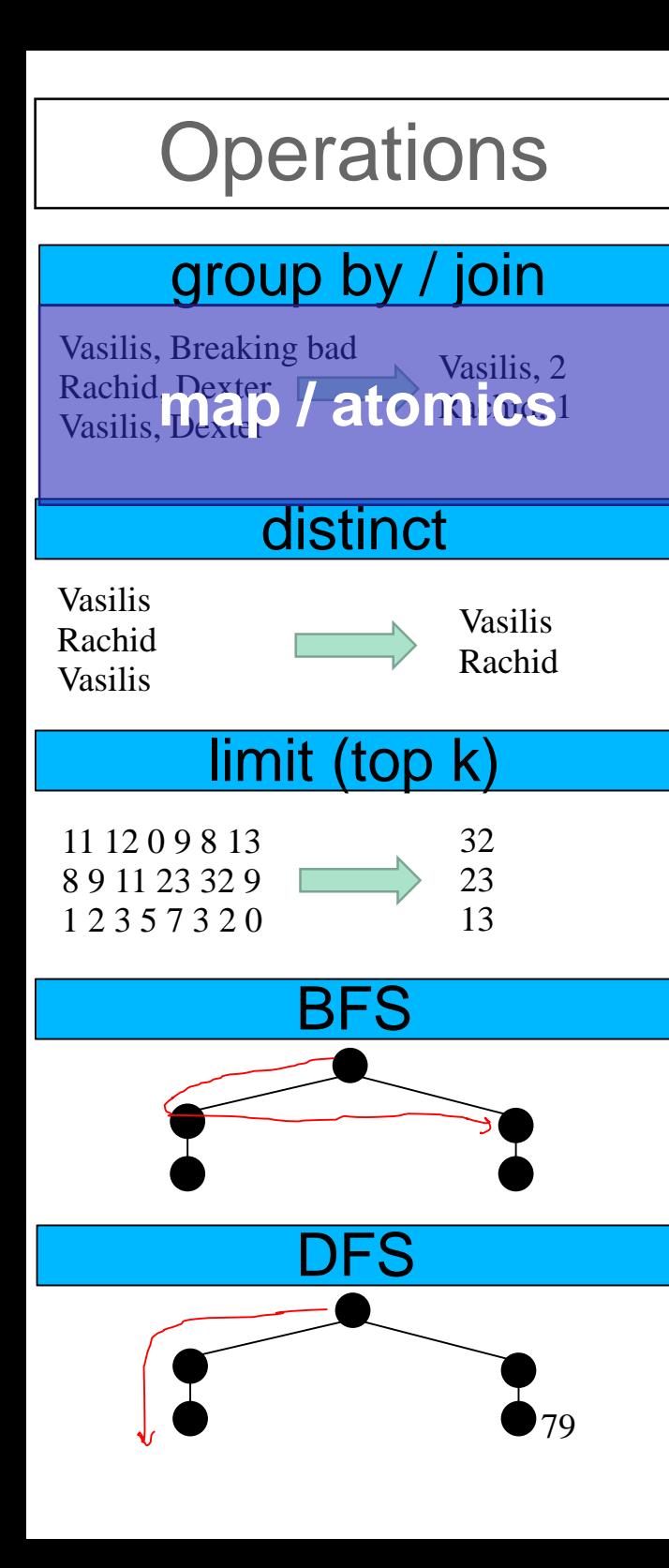

can be solved with sorting, or

 $\rightarrow$  hash set

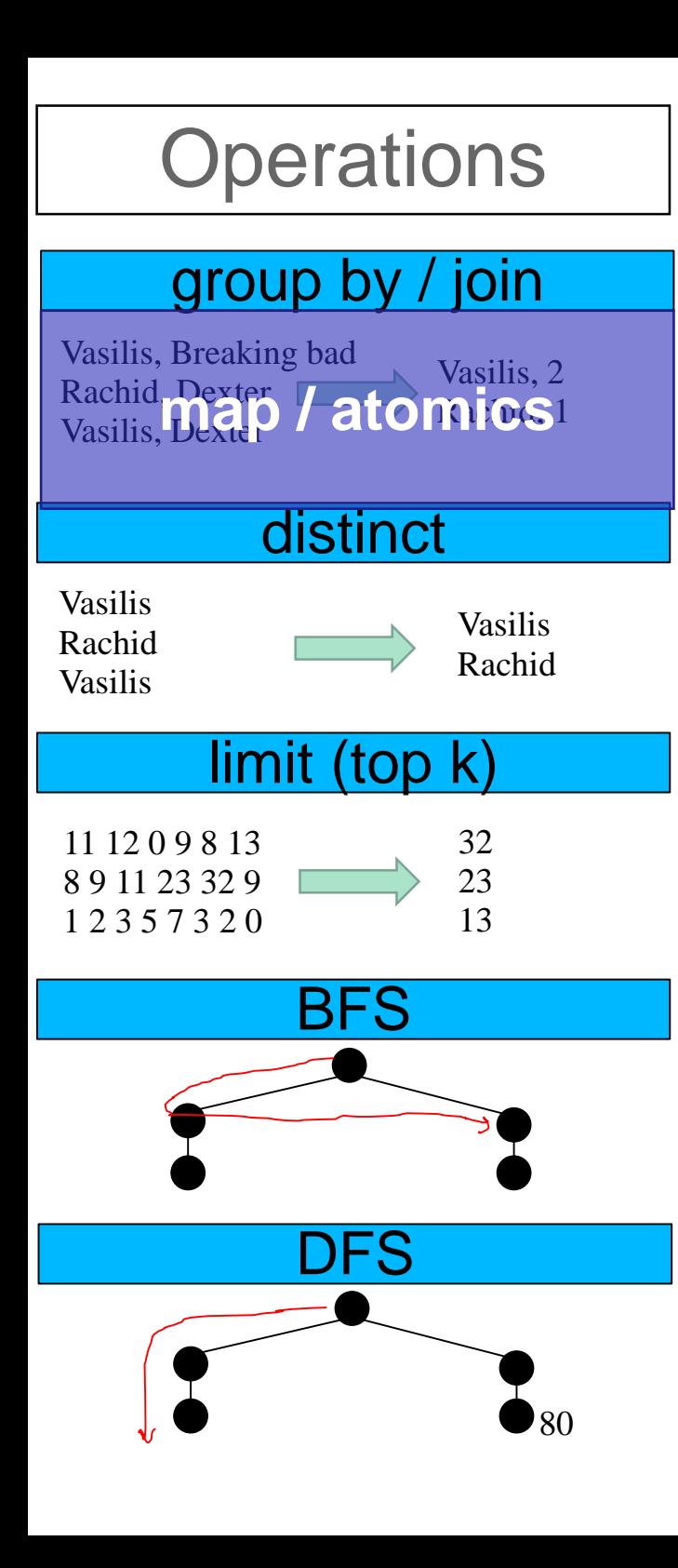

can be solved with sorting, or **hash set**

## • Limit (top k)

- can be solved with sorting, or
- different specialized structures

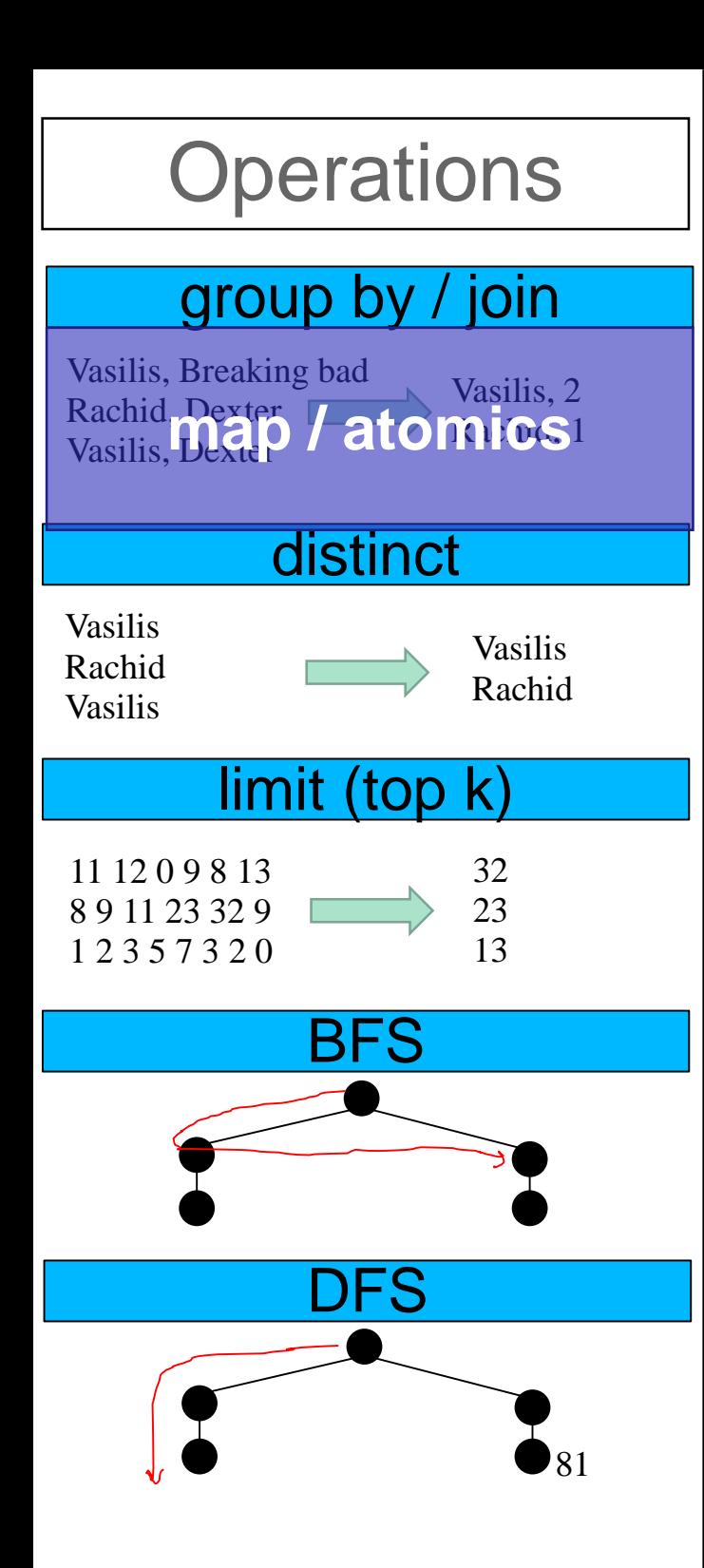

can be solved with sorting, or **hash set**

## • Limit (top k)

- can be solved with sorting, or
- different specialized structures
- **tree**
- $\rightarrow$  heap
- $\rightarrow$  ~ **list**
- → **array** (e.g., 2 elements only)
- → register (1 element only)

#### group by / join

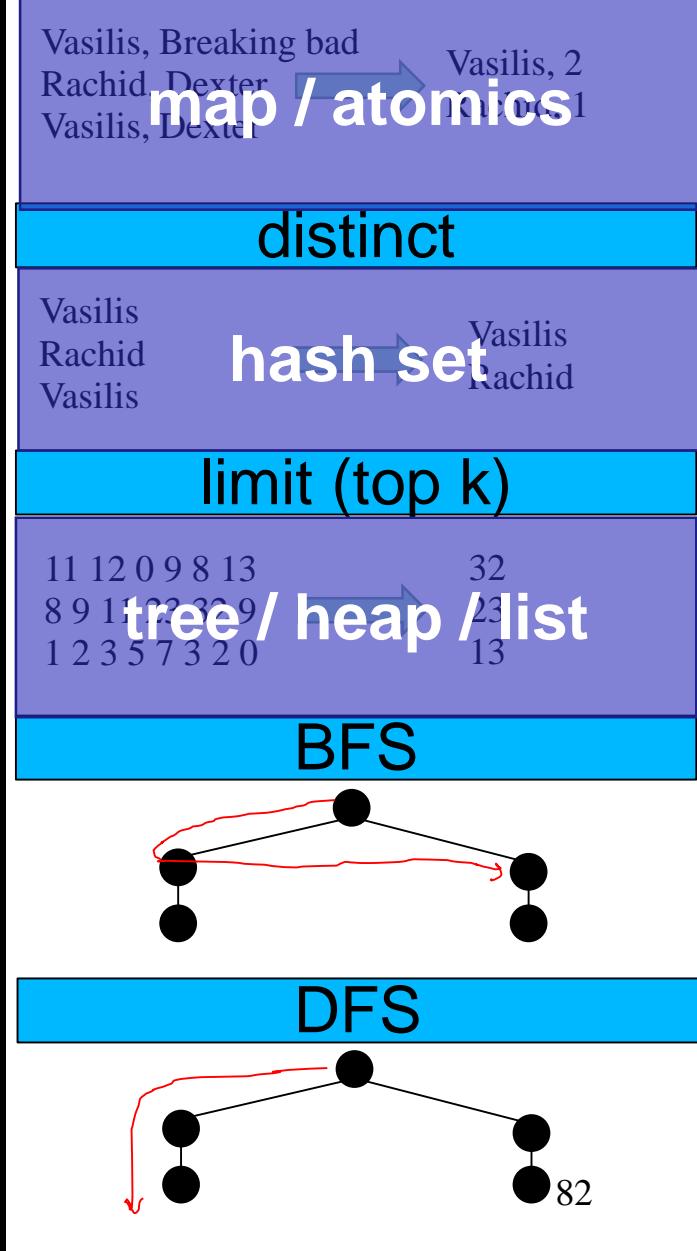

## • Breadth-first search (BFS)

- **FIFO** order
- track visited vertices

1

0

3 4

#### group by / join

Vasilis, Breaking bad Rachid, Dexter Vasilis, Dexter Vasilis, 2 **map / atomics** 

#### **distinct**

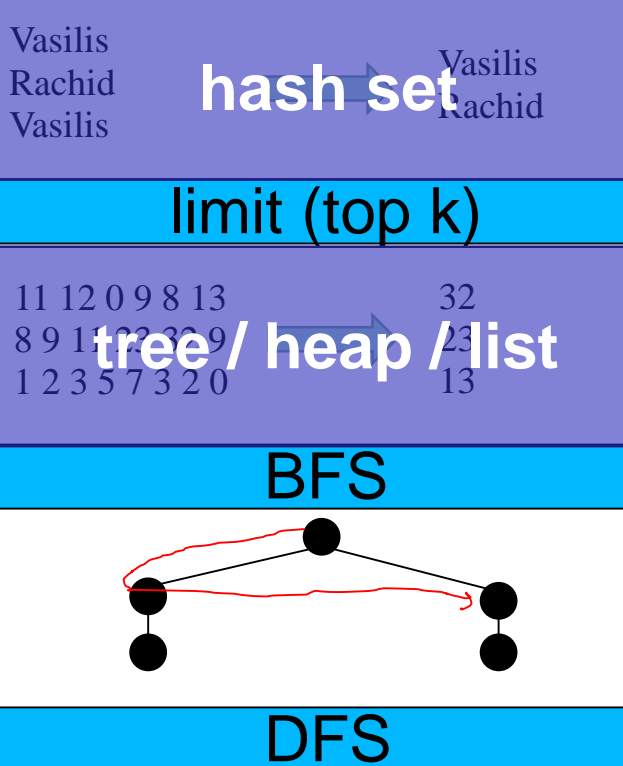

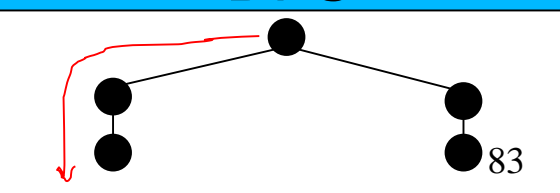

## • Breadth-first search (BFS)

- FIFO order
- track visited vertices

1

0

3 4

- **queue**
- $\rightarrow$  set

#### group by / join

Vasilis, Breaking bad Rachid, Dexter Vasilis, Dexter Vasilis, 2 **map / atomics** 

#### **distinct**

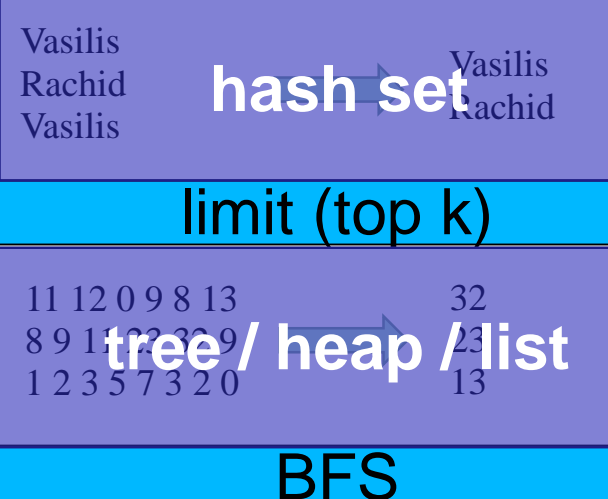

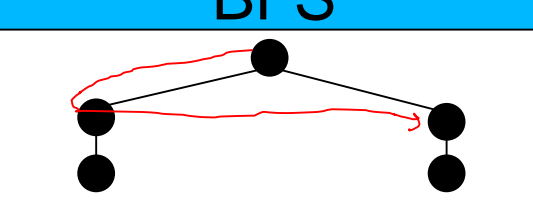

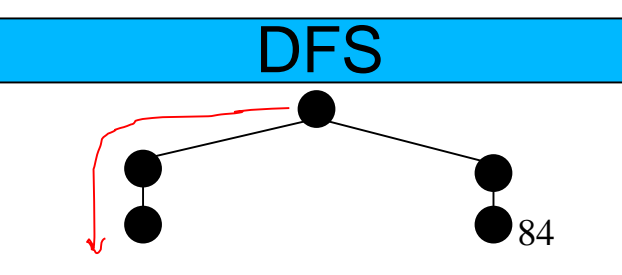

## • Breadth-first search (BFS)

- **FIFO** order
- track visited vertices
- $\rightarrow$  queue
- $\rightarrow$  set

### Depth-first search (DFS)

- LIFO order
- track visited vertices

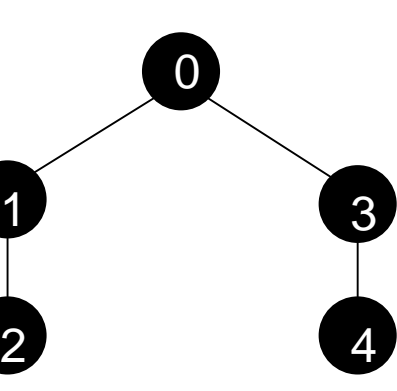

0

3 4

 $\overline{\mathcal{L}}$ 

1

#### group by / join

Vasilis, Breaking bad Rachid, Dexter Vasilis, Dexter Vasilis, 2 **map / atomics** 

#### **distinct**

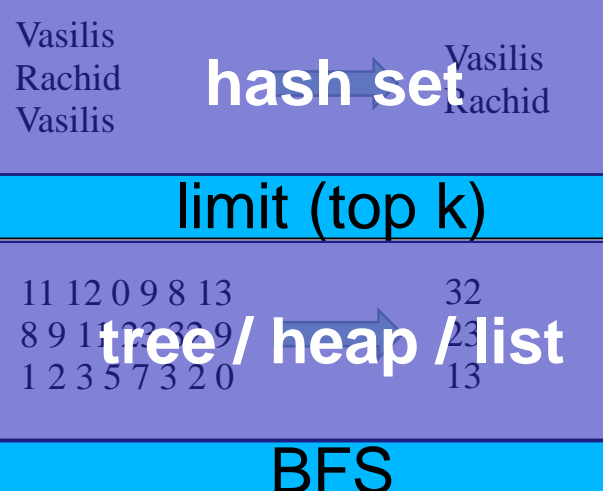

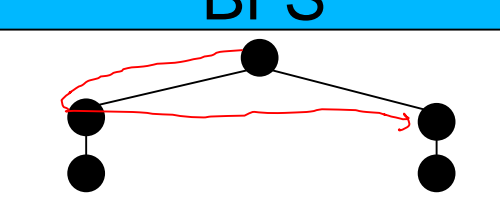

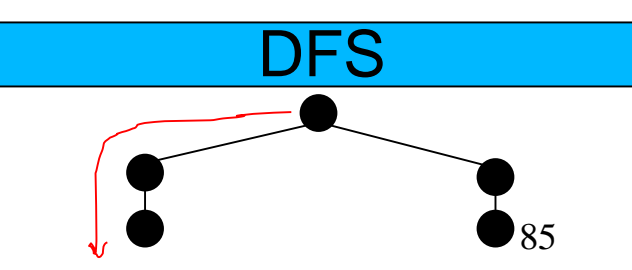

## • Breadth-first search (BFS)

- FIFO order
- track visited vertices
- $\rightarrow$  queue
- $\rightarrow$  set

### Depth-first search (DFS)

- LIFO order
- track visited vertices
- $\rightarrow$  stack
- $\rightarrow$  set

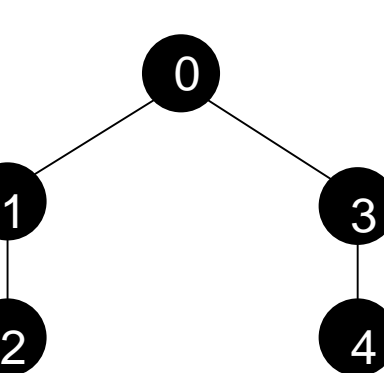

0

3 4

 $\overline{\mathcal{L}}$ 

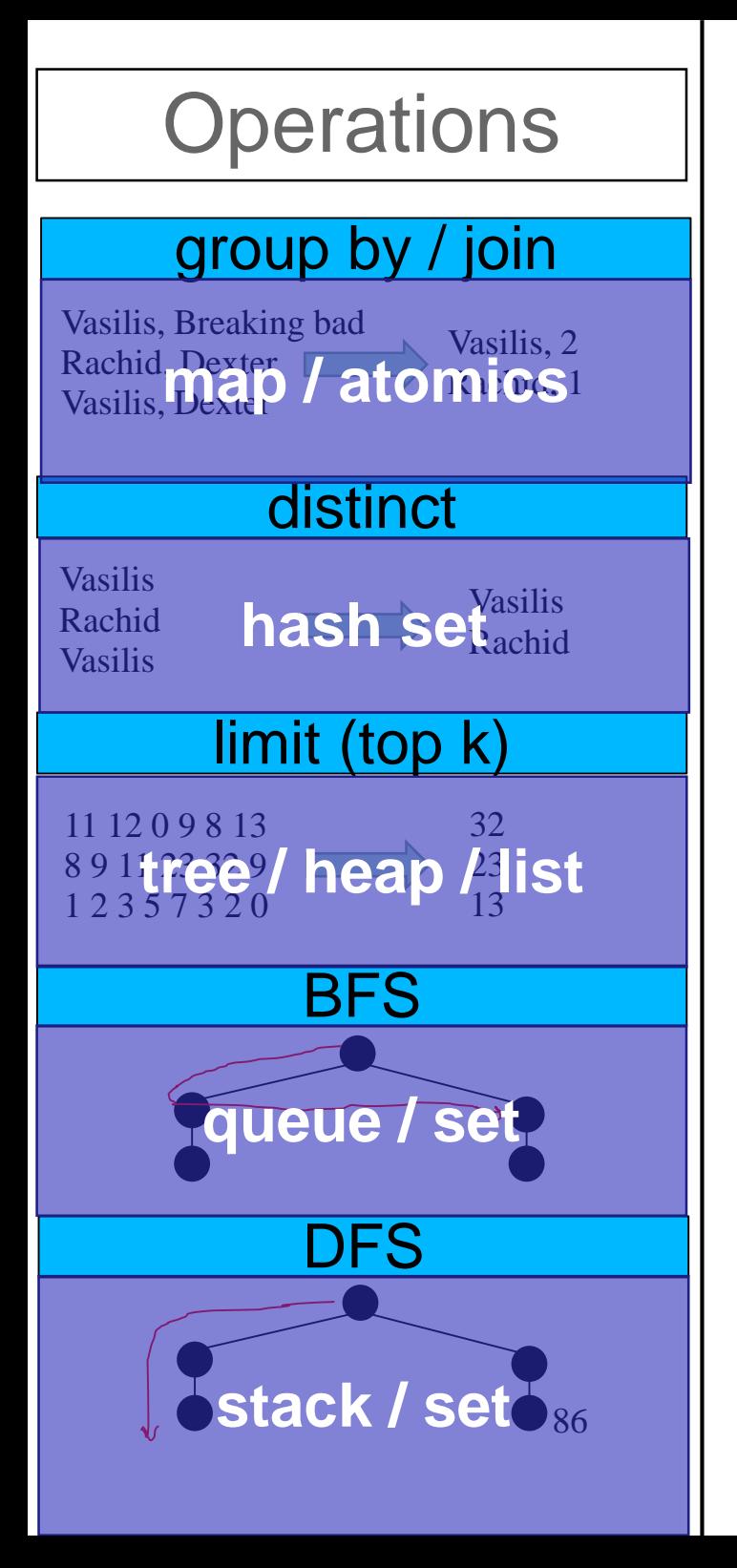

#### Score

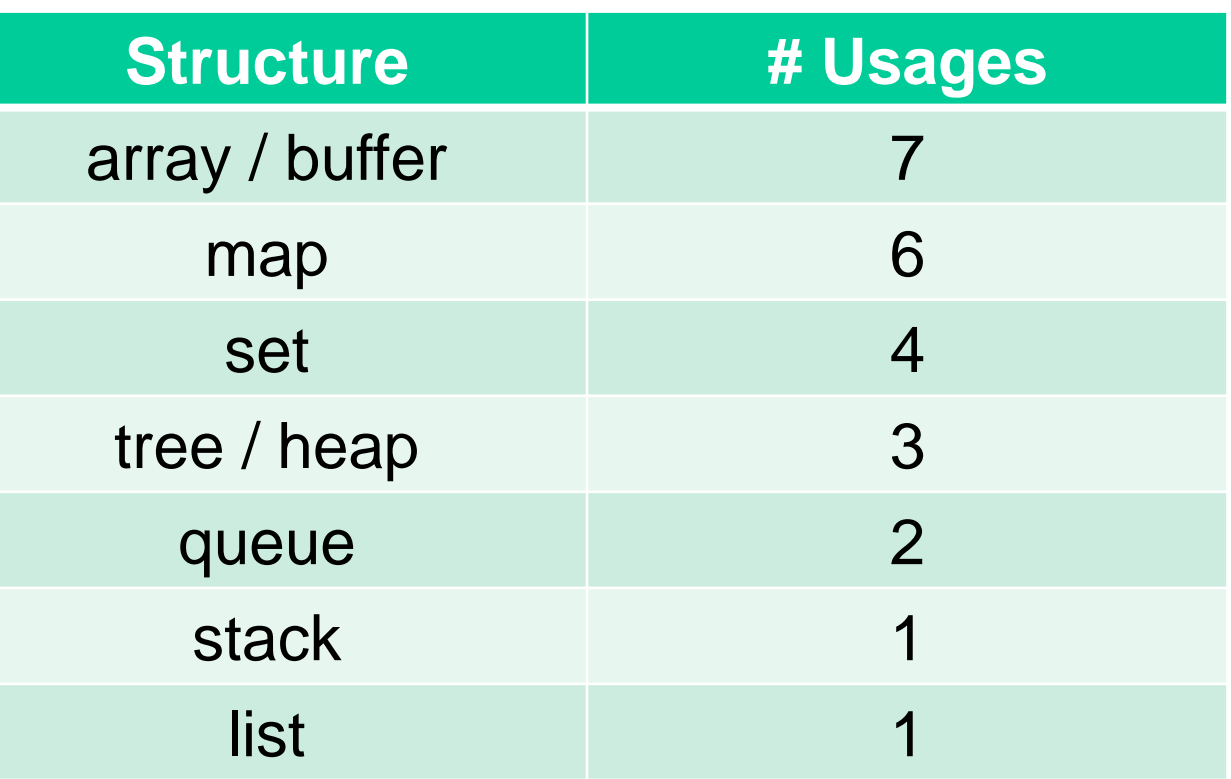

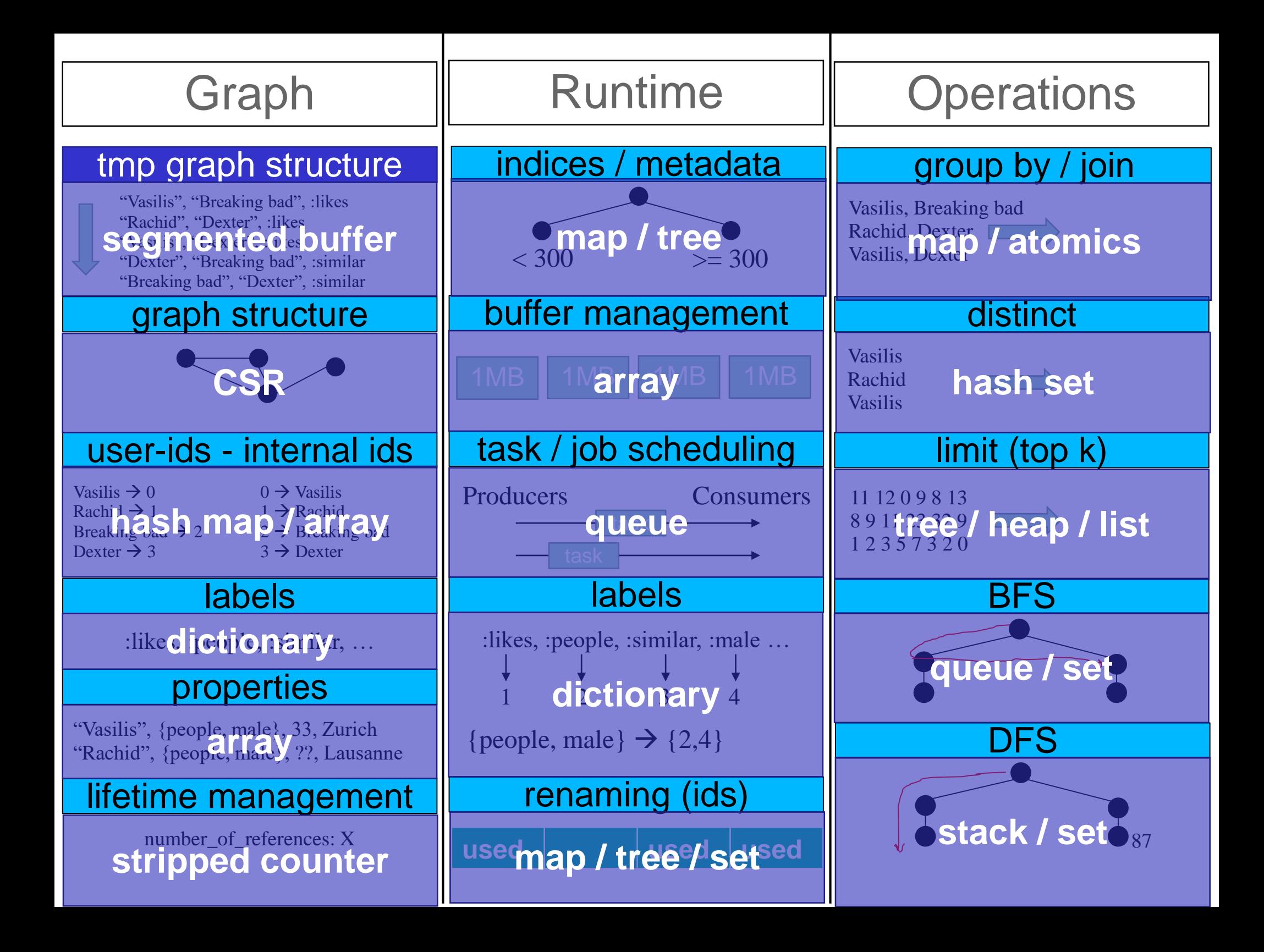

# **Conclusions**

- Both theory and practice are necessary for
	- Designing, and
	- Implementing fast / scalable data structures
- Hardware plays a huge role on implementations
	- How and which memory access patterns to use
- **(Concurrent) Data structures** 
	- **The backbone of every system**
	- **An "open" and challenging area or research**

### **vasileios.trigonakis@oracle.com** – internships++